Gestion des réseaux électriques MT

# Gamme Easergy T200 & Flair 200C & R200-ATS100

Unités de téléconduite et de télésurveillance du poste MT

## Communication Modbus

Annexe au manuel utilisateur

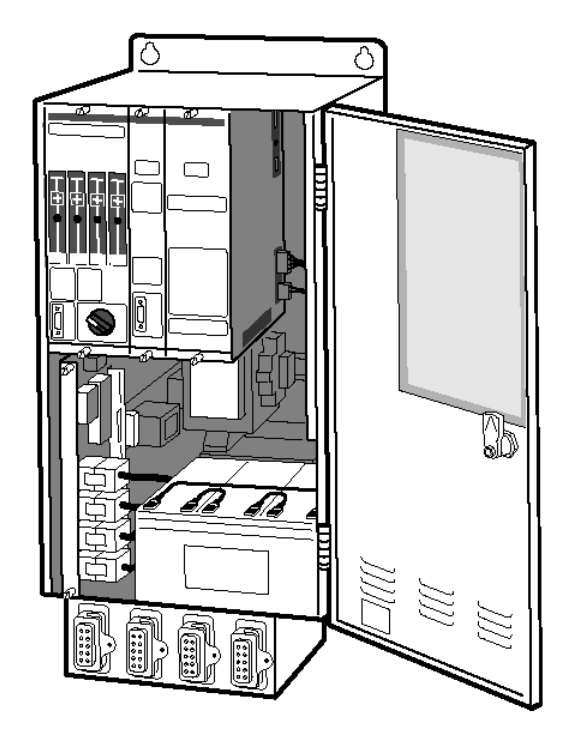

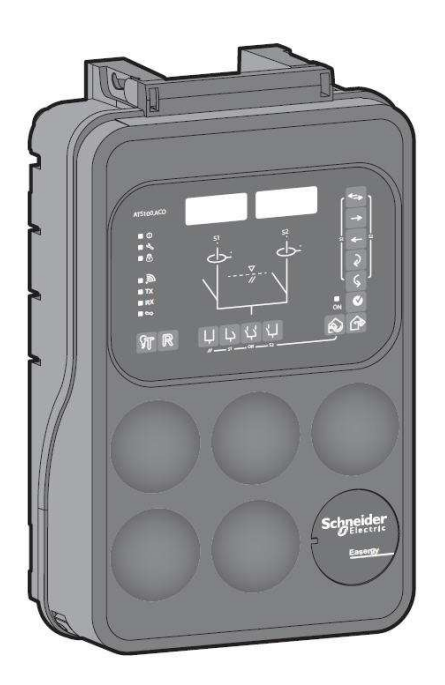

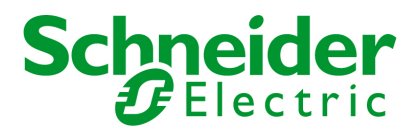

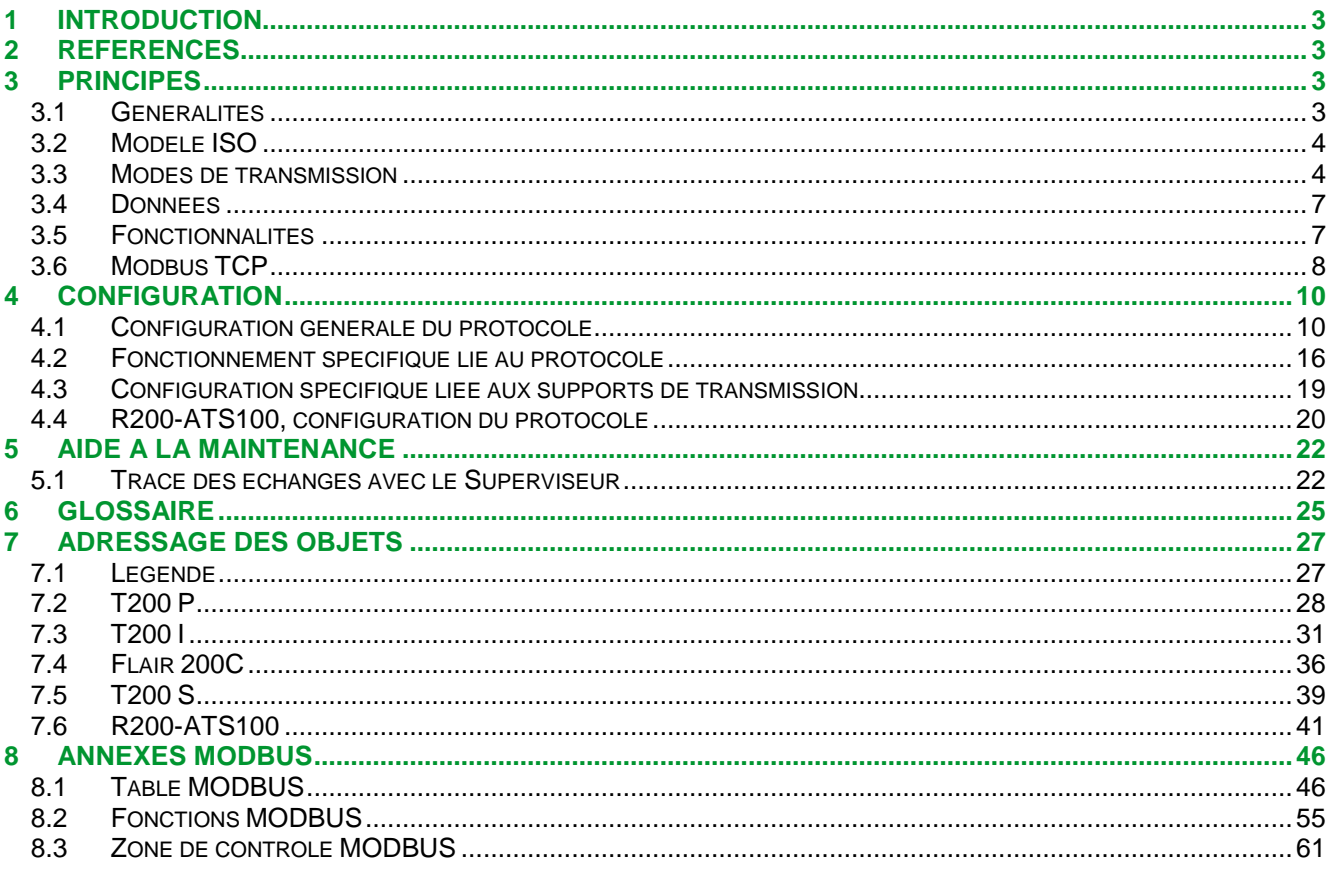

## **1 Introduction**

Cette annexe du manuel utilisateur a pour objectif d'apporter une aide à la mise en œuvre d'un réseau de téléconduite utilisant le protocole MODBUS. Elle apportera donc des informations permettant de choisir un mode de fonctionnement, d'effectuer les configurations correspondantes, d'analyser d'éventuels problèmes rencontrés

Dans ce but, on y trouvera:

- les références des documents relatifs à ce protocole,
- les principes de fonctionnement, avec
	- une description rapide de la définition et des bases du protocole,
	- une description des divers modes de fonctionnement avec une aide permettant d'en effectuer le choix,
	- une liste des types de données échangées,
	- une description des fonctionnalités principales,
	- une description du protocole MODBUS sur IP.
- la configuration à effectuer, avec
	- la configuration générale du protocole,
	- la configuration spécifique
- les moyens d'aide à la maintenance,
- un glossaire des termes spécifiques.
- des tables d'adressage des objets qui peuvent servir de modèle pour la réalisation de bases de données pour le T200 et le Flair 200C.
- les documents de description précisés dans les spécifications du protocole.

Tout au long de la documentation, le T200 est pris pour exemple. Les caractéristiques logicielles des T200 et Flair 200C étant semblables, les mêmes informations sont applicables au Flair 200C.

## **2 Références**

Comme indiqué ci-dessus, le but de cette annexe est d'aider l'utilisateur à mettre en œuvre un réseau. Elle n'a pas pour vocation de donner une explication détaillée du protocole spécifié dans les documents référencés ci-dessous. La lecture de ces documents n'est pas nécessaire. Cependant, l'utilisateur rencontrant un problème spécifique ou désireux de connaître plus précisément ce protocole pourra les lire utilement. Ils sont disponibles, sur le site de l'organisation Modbus-IDA (www.modbus.org) qui regroupe des utilisateurs indépendants et des fournisseurs.

Leurs références sont les suivantes:

- Modicon Modbus Protocol Reference Guide (juin 1996)
- MODBUS Protocol Application Specification V1.1b (28 décembre 2006)
- MODBUS over Serial Line Specification and Implementation Guide V1.02 (20 décembre 2006)

## **3 Principes**

## **3.1 Généralités**

- 1 Le MODBUS est un protocole de messagerie qui permet des communications de type client/serveur entre des équipements connectés sur différents types de bus ou de réseaux.
- 2 Il a été développé initialement par la société Modicon et est devenu, de fait, à partir de 1979, le standard industriel pour les transmissions série.
- 3 De nos jours, des millions d'équipements dans le domaine de l'automatisme l'utilisent pour leurs échanges. L'engouement pour cette structure simple et élégante lui a fait conquérir d'autres domaines et son utilisation ne cesse de s'étendre. La communauté Internet peut y accéder sur le port 502 (port réservé) du stack TCP/IP.
- 4 Ce protocole utilise un système question/réponse et offre des services spécifiés par des codes fonctions.

## **3.2 Modèle ISO**

Le MODBUS se positionne au niveau 7 – couche application du modèle ISO. Le document MODBUS over Serial Line apporte un complément en décrivant, dans le cas spécifique d'une liaison série, les niveaux 1 – couche physique – et 2 –couche liaison, fournissant ainsi une description complète basé sur le modèle ISO à 3 couches Architecture à Performances Améliorées (EPA – Enhanced Performance Architecture) qui est une version simplifiée du modèle ISO à 7 couches.

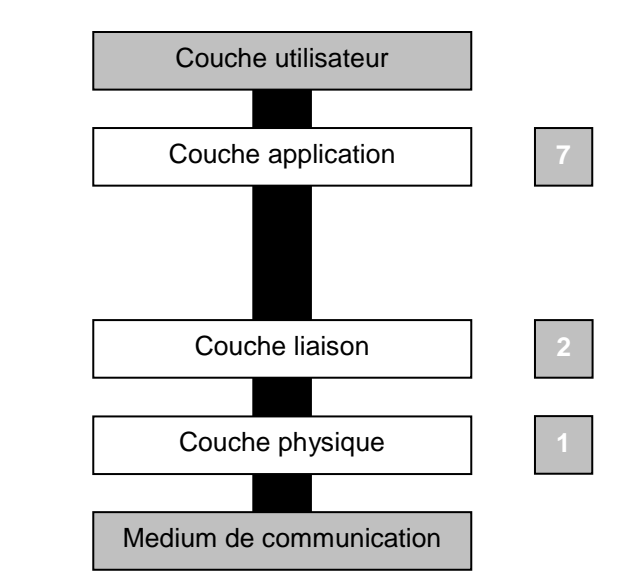

Les 3 couches décrites sont les couches:

- physique,
- liaison.
- application.

## **3.3 Modes de transmission**

## **Généralités :**

Le protocole MODBUS travaille en mode maître - esclave. Le Superviseur est le maître et questionne le T200 qui, en tant qu'esclave, se limite à répondre aux demandes du maître. Le SCADA travaille donc par polling pour connaître les états du T200.

Cependant, de manière à pouvoir limiter les échanges, sur les supports de transmission non permanents, le T200 est capable de générer un appel vers le SCADA. Ce dernier, en réponse, peut obtenir, par une méthode que nous détaillerons plus loin, l'adresse du T200 ayant appelé et ainsi obtenir les changements que le T200 veut lui signaler. Ce mode de fonctionnement est appelé Compte-rendu sur exception (Report by exception).

La transmission s'effectue de manière asynchrone à des vitesses allant de 200 à 38400 bauds selon le support de transmission. Chaque trame MODBUS est composée d'un bit de start, de 8bits de données et d'un bit de stop.

Le protocole MODBUS permet de lire ou d'écrire un ou plusieurs bits, un ou plusieurs mots et les compteurs de diagnostic à une adresse d'écriture / lecture spécifiée par le maître. Sur Réception d'une demande du maître, l'équipement émet l'information souhaitée selon la spécification MODBUS et est capable de répondre par un message d'exception s'il ne reconnait pas la demande.

- Fonctions MODBUS supportées :
- n° 01 : Lecture de n bits de sortie ou internes,
- n° 02 : Lecture des n bits d'entrée,
- n° 03 : Lecture de n mots de sortie ou internes,
- n° 04 : Lecture de n mots d'entrée,
- n° 05 : Ecriture de 1 bit,
- n° 06 : Ecriture de 1 mot,
- n° 08 : Lecture des compteurs de diagnostic,
- n° 15 : Ecriture de n bits,
- n° 16 : Ecriture de n mots,

• Codes d'exception supportés :

- 01 : Code fonction inconnu,
- 02 : Adresse incorrecte,
- 03 : Donnée incorrecte,
- 04 : Non prêt: impossibilité de traiter la requête.

Chaque message ou trame échangée entre le maître et l'esclave contient 4 types d'information :

- Le numéro de l'esclave (1 octet) : il spécifie l'esclave destinataire (0 à 255). S'il est égal à 0, la demande concerne tous les esclaves (diffusion) et il n'y a pas de réponse des esclaves.

- Le code fonction (1 octet) : Il permet de sélectionner une commande de type lecture ou écriture et de vérifier si la réponse est correcte.

- La zone de données (n octets) : elle contient les paramètres liés à la fonction : adresse bit, adresse mot, valeur de bit, valeur de mot, nombre de bits, nombre de mots.

- La zone de contrôle (2 octets) : elle contient un CRC16 utilisé pour détecter les erreurs de transmission.

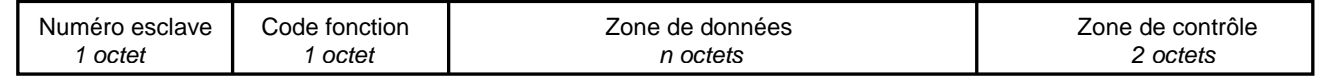

Remarque :

- La longueur d'une trame peut varier de 4 à 255 octets selon le code fonction.

## **Mode opératoire :**

En général, lorsqu'il démarre, le superviseur effectue plusieurs demandes pour s'adresser à un équipement :

- Il met éventuellement à l'heure un ou plusieurs équipements (diffusion)
- Il rapatrie les événements du T200.
- Il rapatrie les états du T200.

## • Fonctionnement en mode « No Report By Exception »

Le Superviseur travaille par polling, il rapatrie régulièrement l'ensemble des états des T200 ou il ne rapatrie que les changements (Lecture de la pile d'événements) et maintient ainsi sa base de données à jour. Le Superviseur peut envoyer à tout moment une commande aux T200.

Dans ce mode opératoire, le SCADA maîtrise la charge de communication. Le fonctionnement est simple, mais conduit à une utilisation intense des media de communication, car plus on veut être informé rapidement d'un changement, plus il faut interroger souvent les T200. La limite du cycle d'interrogation correspond au cycle le plus court pour interroger tous les T200. Ces échanges sont en grande majorité "improductifs" car dans la plupart des cas, le T200 interrogé n'a rien à signaler.

• Fonctionnement en mode « Report By Exception »

Des messages ne sont envoyés que pour fournir des informations non connues. Par exemple, lorsqu'un changement se produit, le T200 appellera le SCADA au moyen de la fonction « Report By Exception ». Ceci permettra d'initialiser le dialogue et le SCADA récupérera alors le changement. De même, le Superviseur enverra des messages au T200 lorsque l'opérateur demandera une exécution d'ordre.

Ce mode de fonctionnement sollicite peu les moyens de communication (un équipement ne parle que lorsqu'il a quelque chose à dire). Par contre, le SCADA ne maîtrise plus le flux de données puisqu'il peut être appelé à tout moment. Des collisions entre messages peuvent arriver lorsque, à un instant donné, plusieurs équipements prennent la main pour parler. Nous verrons plus loin, comment ce problème de collision est traité.

## **3.4 Données**

Le protocole MODBUS permet d'échanger différents types de données. Parmi les nombreuses informations auxquelles le protocole donne accès, on trouve :

- Des signalisations (simples ou doubles),
- Des mesures (suivant plusieurs formats),
- Des compteurs,
- Des commandes,
- Des paramètres.

## **3.5 Fonctionnalités**

Aux données sont associées différentes fonctionnalités, parmi lesquelles, nous citerons :

• Lecture des états

Le superviseur peut demander de lire l'état de toutes les variables configurées.

• Mise à l'heure

- Peut-être effectuée par le superviseur de deux manières différentes :
- Individuellement : Trame envoyée à un seul équipement avec confirmation de ce dernier.
- Globalement : Trame envoyée en diffusion à tous les équipements sans réponses de leurs part.
- Lecture des événements (changements d'états datés).

Le protocole MODBUS ne proposant aucun standard pour l'horodatage des événements, un processus permettant un échange d'événements entre un maître et un esclave a été mis en place. L'esclave met à disposition du maître une table de lecture des événements dont l'adresse est configurable.

• Transmissions d'alarmes :

Un changement d'état peut être configuré en alarme pour être émise spontanément au centre de télécontrôle.

• Fonctions spécifiques aux compteurs. Il est possible de remettre à zéro les compteurs.

• Envoi de commandes : Deux modes sont disponibles : Exécution directe ou Sélection puis exécution.

• Ecriture de paramètres.

Il est possible de modifier certains paramètres.

Remarque : La gestion des événements datés ne concerne que les signalisations. Les événements de type compteurs ou mesures ne sont pas gérés.

## **3.6 Modbus TCP**

Le protocole MODBUS a d'abord été crée pour des communications point à point série (ex : RS232) et pour des applications réseau limitées (ex : RS485). Pour que le T200 soit capable d'échanger des messages au format MODBUS sur un réseau Ethernet local ou étendu, le protocole MODBUS est également implémenté sur Ethernet via le protocole TCP/IP. Nous l'appellerons MODBUS TCP. Son implémentation dans le modèle ISO peut être interprétée comme suit :

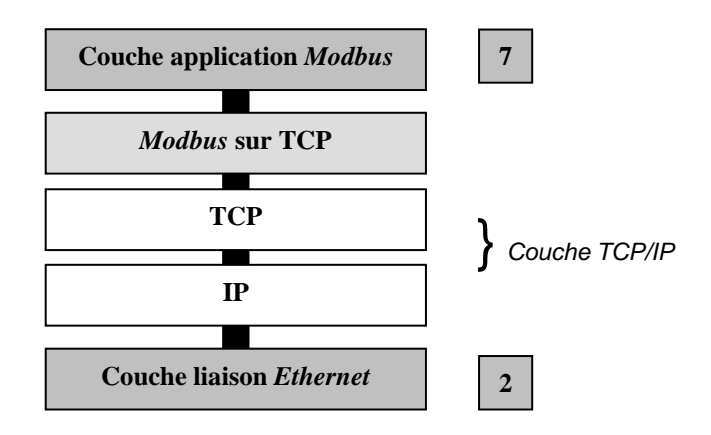

• Caractéristiques du protocole :

Comme on peut le voir ci-dessus, le protocole MODBUS utilise un service de la couche TCP/IP appelé Transmission Control Protocol (TCP). TCP est un des principaux protocoles utilisé pour internet ou pour des réseaux type Ethernet. Dans notre cas, TCP est utilisé car il permet un échange de trames fiable et ordonné dans le cadre d'une communication réseau point à point.

• Contexte TCP :

Pour qu'une connexion TCP ait lieue, un côté du lien doit être serveur et l'autre client. Une architecture de type Client-serveur est donc mise en œuvre. Le côté du lien qui initie la connexion est le client et le côté du lien qui attend une requête de connexion est le serveur. Le client requière une connexion en spécifiant l'adresse IP du serveur ainsi que son numéro de port. Une fois la connexion établie, les données sont transmises sans que l'un des deux protagonistes n'aient à spécifier une adresse IP ou un numéro de port.

Le T200 est habituellement associé au serveur. Il peut supporter jusqu'à 4 connexions TCP distinctes avec le SCADA. Chaque connexion client est gérée grâce à un délai d'inactivité configurable.

• Port utilisé par défaut :

Le T200 supporte les communications utilisant TCP sur le port 502. Toutes les demandes de connexion émises par un client et toutes les données sont envoyées à ce numéro de port. Ce numéro de port reste cependant configurable selon les besoins.

#### • Structure des trames :

Le système d'adressage et les fonctions supportées sont identiques au protocole modbus série. Les trames ont la même structure excepté l'octet « numéro esclave » qui est remplacé par l'entête « MBAP » utilisant la structure suivante :

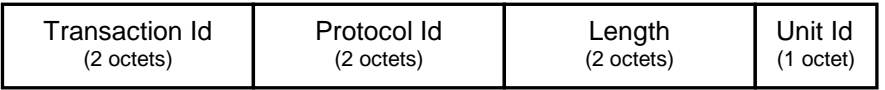

- Transaction ID : Utilisé pour identifier questions et réponses (association du même numéro de transaction). Le serveur Modbus copie le champ « Transaction ID » de la question dans la réponse.

- Protocol ID : Utilisé pour le multiplexage interne. Le protocole Modbus est identifié par la valeur 0.

- Length : Nombre d'octets suivants ce champ, incluant les données et le champ « Unit Id ».

- Unit ID : Utilisé pour le routage interne. La valeur par défaut est 0xFF.

## **4 Configuration**

## **4.1 Configuration générale du protocole**

Un écran de configuration regroupe l'ensemble des paramètres directement liés au Protocole.

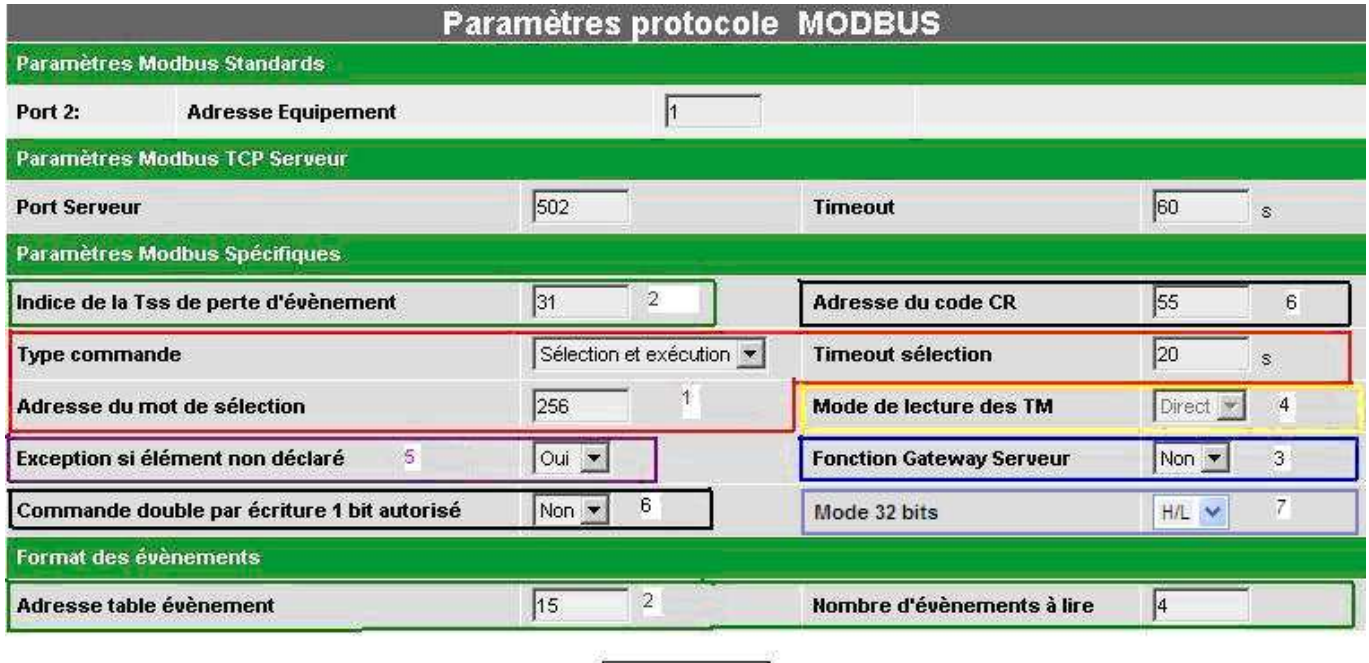

Page Paramétrage / Protocole

## **Paramètres MODBUS Standard** :

Dans une communication « standard », le superviseur peut accéder à une zone de données appelée Table MODBUS. Il est ainsi possible de venir lire et écrire des données sur « l'adresse externe » d'une variable. Il n'est cependant pas possible d'exporter des évènements, le protocole MODBUS « standard » ne proposant aucun moyen d'envoyer des données horodatées.

Sauvegarder

Dans un tel cas de figure, il suffit donc de remplir le champ « Adresse Equipement » de la page de configuration :

• Adresse équipement : Correspond à l'adresse du T200.

## **Paramètres MODBUS Spécifiques** :

#### 1/ Fonction « sélection avant exécution d'un ordre » :

Deux modes d'exécution des commandes d'écriture sont possibles :

- Le mode « direct » : les commandes se font par écriture directe aux adresses mémoire définie pour chaque commande (adresse externe). La commande est réalisée dès la réception de la commande.

- Le mode « Sélection et exécution » : les commandes d'écriture s'exécutent en deux transactions afin de sécuriser l'écriture, la commande étant réalisée finalement à la réception d'une commande « Execute ».

- Type commande : Choix du mode.
- Timeout sélection : Délai d'attente maximum de l'exécution après sélection.
- Adresse du mot de sélection : Ce champ spécifie l'adresse de l'exécution de la commande.

#### 2/ Fonction « Gestion des événements » :

Le protocole MODBUS ne proposant aucun standard pour l'horodatage des évènements, un processus permettant un échange d'évènements en MODBUS entre un maître et un esclave a été mis en place. (cf. 4.3). La fonction horodatage permet d'attribuer une date et une heure précise à des changements d'états, dans le but de pouvoir les classer avec précision dans le temps. Ces évènements sont accessibles à partir d'une table dont il faut renseigner l'adresse et la taille.

• Adresse table d'événements : Indique l'adresse du début de la table d'événement.

• Nombre d'événements à lire : Indique la longueur de la table d'événements

• Indice de la TSS perte d'événements : La table d'événement possédant une capacité définie, un événement "perte d'information" peut être inséré par le T200 lors de la lecture de la table d'événements. « L'indice de la TSS de perte d'événement » permet de définir l'adresse de cet événement. En cas de perte d'évènements, les anciens événements sont gardés.

#### 3/ Fonction « Gateway serveur » :

La fonction Gateway Serveur permet d'utiliser l'équipement comme une passerelle vers un esclave MODBUS auquel il est relié. Si cette fonction est activée, et si l'équipement reçoit une trame **Modbus** qui ne lui est pas destinée (adresse MODBUS différente de l'adresse de l'équipement), l'équipement transfert la trame de son port de communication distant (port 1 ou port 2) vers son port local puis transmet la réponse reçue vers le port d'origine de la requête.

#### 4/ Fonction « Mode de lecture des télémesures » :

Chaque valeur analogique (mesure) est une valeur signée codée sur 16 bits en complément à deux. Les mesures peuvent être transmises avec une mise à l'échelle.

Deux modes sont proposés :

- Mode "Brut" (ou "Normalisé") : la mesure est mise à l'échelle en fonction des valeurs Min et Max configurées.

- Mode "Direct"(ou "Ajustée" ou "Mise à l'échelle") : la mesure est retransmise telle quelle est mesurée (tant que celle-ci ne dépasse pas la valeur Max configurée).

**Nota :** voir le chapitre "8.1 - Table MODBUS", paragraphe "Zones télémesures et compteurs" pour le détail des modes utilisés.

Remarque : Cette fonction n'est utilisable que par le protocole en modifiant la valeur du bit 0 du registre Status. Bit  $0 = 0$ , mode Brut. Bit  $0 = 1$ , mode Direct.

#### 5/ Fonction « Exception si élément non déclaré » :

Cas du paramètre "Exception sur élément non déclaré" configuré à "Non" : si le superviseur interroge une adresse mémoire (adresse externe) où aucun élément n'est déclaré, l'équipement associera la valeur 0 au bit ou au mot non déclaré et renverra cette valeur (au lieu de renvoyer une trame indiquant une adresse incorrecte).

## **6/** Fonction télécommande :

La fonction TCD permet de régler certains paramètres avancés pour l'envoi des télécommandes :

- Commande double par écriture 1 bit autorisé : Autorise les télécommandes avec écriture d'un seul bit.
- Adresse du code CR : adresse de signalisation de défaut d'une télécommande.

=> Le code CR (Code de résultat) renseigne sur le traitement de la télécommande effectuée par le T200 : Bit 0 : Télécommande en cours.

Bit 1 : Défaut sur l'ordre initial de la télécommande.

Bit 2 : Défaut grave détecté dans les contrôles internes.

- Bit 3 : L'interrupteur n'a pas atteint la position souhaitée dans le délai imparti.
- Bit 4 : Télécommande non exécutée pour cause de Poste en Local ou d'une autre condition d'inhibition.

Bit 5 : Non exécution pour une raison inconnue.

Chaque changement d'état de ces bits donnera lieu à un événement MODBUS consultable dans le journal des événements.

#### **7/** Mode 32 bits :

Les télémesures du F200C et du T200 sont codées sur 16 bits. Néanmoins, les compteurs d'énergie peuvent être codés sur 32 bits. Ceux-ci seront transmis en 2 trames de 16 bits dans la trame à destination du Scada. Ce paramètre permet de définir l'ordre d'envoi : poids fort/poids faible (H/L) ou poids faible/poids fort (L/H).

## **Paramètres MODBUS TCP Serveur** :

Comme nous l'avons vu au chapitre 3.6, le protocole MODBUS peut-également être utilisé sur un lien Ethernet. En conséquence, de nouveaux paramètres liés à la couche réseau TCP/IP sont à configurer. Avant tout chose, le protocole MODBUS IP doit être activé. (Menu modes de fonctionnement).

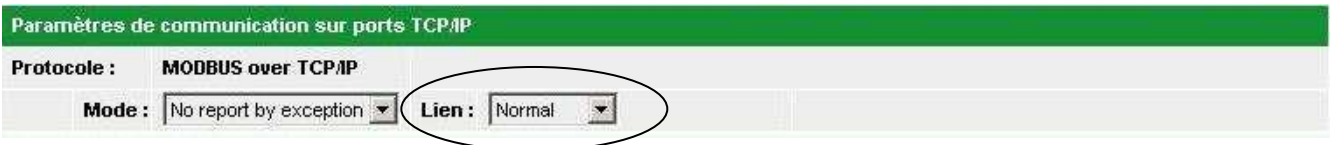

• Port Serveur : Port TCP serveur. (En écoute).

Application typique: Utilisé lorsque le T200 attend une demande de connexion.

• Timeout : Utilisé pour fermer une session TCP si aucun échange client-serveur n'a lieu. Par défaut le délai est fixé à 60. (Paramétrable de 1 à 3600s).

## **Paramétrage Anticollision** :

Lorsque le mode de fonctionnement Report By Exception est sélectionné (et sauvegardé), une fenêtre complémentaire s'ouvre dans l'écran Paramètres protocole. Cette fenêtre est liée au problème de collisions qui peuvent survenir lorsque le T200 appelle pour transmettre une exception. Elle dépend du support de transmission utilisé.

Pour les systèmes point à point (téléphone, GSM) la fenêtre est celle qui apparaît classiquement lorsqu'on utilise ces types de support, c'est-à-dire la fenêtre de configuration du port utilisé pour la transmission (elle est donc décrite dans le Manuel Utilisateur du T200 dans le chapitre correspondant à ces médias).

Dans ce cas, aucune configuration n'apparait dans la fenêtre de paramétrage du "protocole".

Néanmoins, pour les systèmes multipoints (radio, ligne spécialisée de type radio, etc.), la fenêtre suivante apparaît dans la fenêtre de paramétrage du "protocole" :

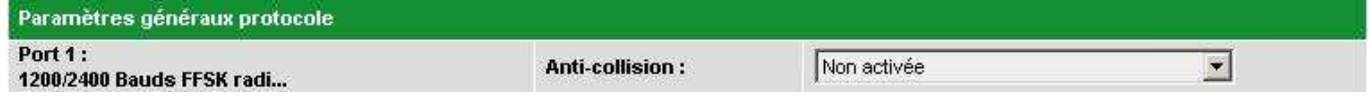

### Anticollision :

Des collisions peuvent arriver:

- entre trames émises par le SCADA et trames émises par un équipement distant,

- entre trames émises par différents équipements distants.

Pour éviter au maximum les collisions, il faut connaître l'état d'occupation du réseau. Plus cette information est fiable, plus le système est efficace. En effet, on peut s'astreindre à n'émettre que si le réseau est libre. Cependant, ceci a ses limites, 2 équipements pouvant voir le réseau libre et se mettant à émettre simultanément. Même en dehors de ce cas, il y a toujours un délai de détection de l'occupation du réseau. Supposons un équipement qui passe en émission. Pendant tout le délai nécessaire à la détection de cet état, un autre équipement considérera le réseau comme libre et sera donc autorisé à émettre. Pour remédier à ceci, il est possible d'utiliser l'anti-collision.

Selon le support de transmission, on aura plusieurs sélections possibles:

- Non activée ou Standard

- Non activée, Standard (Squelch utilisé pour état occupé), Standard (DP utilisé pour état occupé).

Le 1<sup>er</sup> groupe de choix est proposé lorsque le support de transmission peut fournir l'état de l'occupation au moyen du signal DP. C'est le cas quand les trames émises sont encadrées par un signal (DPE en général), ce signal étant relié au DP ou provoquant son activation (cas où le signal DPE provoque la montée d'une porteuse détectée sur DP par l'autre équipement).

Le 2<sup>ème</sup> groupe de choix est proposé lorsqu'on utilise un support radio. On dispose en général de 2 signaux : le signal DP (détection porteuse) et le signal Squelch. Lorsque le signal Squelch est disponible, c'est celui-ci qu'il faut préférer au signal DP. En effet, la détection porteuse peut être provoquée par du bruit sur la ligne, alors que le Squelch est généralement plus "sécurisé" et donne une information plus sure.

Dans le 2<sup>ème</sup> choix, lorsqu'on active l'anti-collision, une fenêtre supplémentaire apparaît dans l'écran Paramètres protocole.

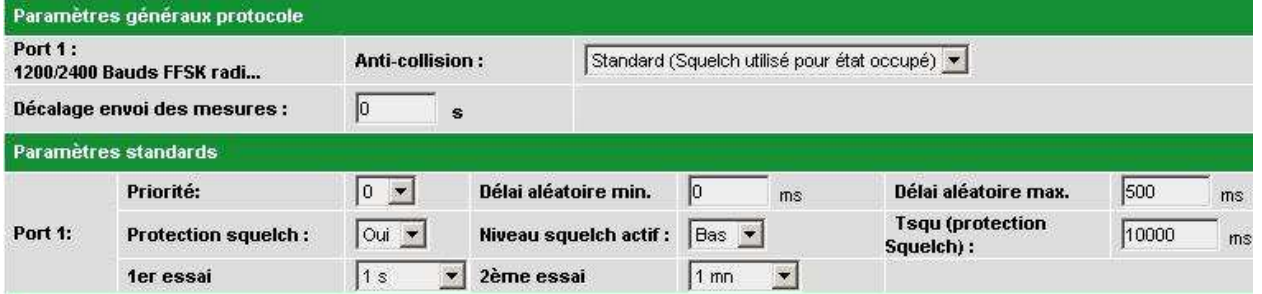

Avant de décrire les différents paramètres utilisés, nous allons expliquer le fonctionnement de l'anticollision.

Nous considérerons 2 types de trames :

- les trames d'acquit,

- les autres trames.

Lorsqu'un T200 reçoit une trame du Superviseur et que celle-ci nécessite un acquit de sa part, la trame d'acquit est émise immédiatement.

Pour les autres trames, le T200 respectera un délai d'attente avant émission : Ce délai se calcule selon la formule suivante :

Délai = (priorité x délai aléatoire min.) + délai aléatoire Le délai aléatoire est compris entre le délai aléatoire min. et le délai aléatoire max.

**Priorité** 

Ce paramètre permet de hiérarchiser différents T200. Plus le nombre est faible, plus le T200 est prioritaire (il attendra moins longtemps). Dans les cas habituels, cette priorité est laissée à 0.

• Délai aléatoire min.

Délai aléatoire max.

Le délai aléatoire, ajouté à l'attente liée à la priorité, est compris entre les valeurs minimales et maximales définies ici.

Il n'y a pas de valeurs typiques pour ces paramètres. Le réglage se fera en tenant compte des remarques suivantes :

- les délais sont à régler en fonction de la durée d'émission d'une trame.
- plus le délai minimum est faible, plus le délai ajouté pourra être faible.

- plus l'écart entre le délai minimum et le délai maximum est grand, plus le risque d'émission au même moment de deux T200 est faible.

- on arrive à la condition précédente en augmentant le délai maximum. Mais il faut considérer que, plus ce délai est grand, et plus le T200 risque d'attendre longtemps avant d'émettre. On optera donc généralement pour une valeur qui ne sera pas trop élevée.

L'idéal est donc de choisir des paramètres selon les règles ci-dessus, puis de les affiner sur le terrain.

Les autres paramètres concernent le signal utilisé pour avoir l'état d'occupation du réseau.

• Niveau Squelch actif

Selon les équipements, l'état actif du Squelch sera un niveau bas ou un niveau haut. On choisira donc, ici, le niveau qui convient.

Protection Squelch

Le Squelch est un signal d'occupation fourni par les équipements radio de type analogique. Avec ce support de transmission, les conditions de transmission sont variables dans le temps. Ainsi, la présence ou non de feuilles aux arbres modifie les conditions de transmission. Les niveaux de réception varient donc généralement dans l'année. De ce fait, le Squelch est lié à la valeur à laquelle a été réglé son niveau de détection. Ce réglage s'effectue normalement sur le terrain et pendant les périodes où la réception est la moins bonne. Cependant, malgré toutes les précautions prises, la détection du Squelch peut devenir active en permanence ou sur de longues périodes. Ceci veut dire que, dans ce cas, le T200 n'est donc plus autorisé à émettre. Pour éviter ceci, on peut mettre en service la Protection Squelch.

• Tsqu (Protection Squelch)

Lorsque la protection Squelch est activée, celle-ci fera que lorsque le Squelch est actif au moment où le T200 veut émettre et qu'il reste actif en permanence pendant le délai défini ci-dessous, l'émission du T200 sera autorisée au bout de ce délai (cette opération est connue sous le nom de forçage Squelch).

 Ce délai est le délai auquel il est fait référence ci-dessus. Les valeurs habituelles sont de l'ordre de 10 s.

## Easergy T200, F200C, R200 Communication Modbus

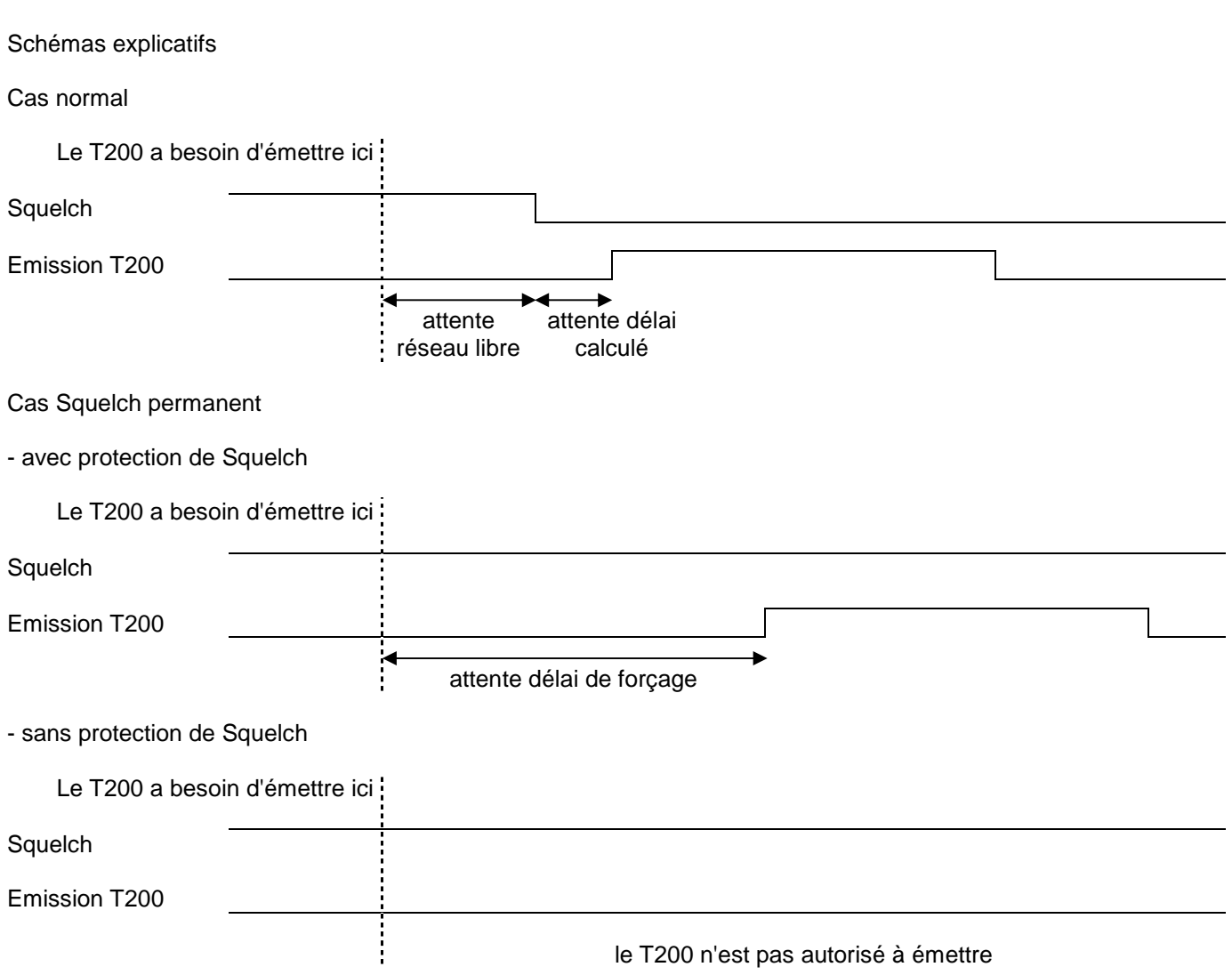

## **4.2 Fonctionnement spécifique lié au protocole**

## **Mode « Report By Exception ».**

L'équipement esclave émet spontanément sur condition vers un maître, pour cela il initialise une séquence d'alarme qui permet au maître d'identifier l'esclave émetteur.

- Dans le cas d'une liaison non permanente (RTC, GSM …) nécessitant l'utilisation d'un modem pour établir la liaison avec un maître, la connexion est gérée par l'équipement. Lorsque la connexion est établie, le maître émet une requête MODBUS d'identification de l'esclave : émission en diffusion d'une trame avec code fonction nul. L'équipement répond à cette trame par une trame d'exception contenant son adresse esclave.

- Dans le cas d'une liaison permanente (ligne privée, fibre optique, radio), une requête d'exception, permettant son identification, est envoyée spontanément au maître.

Le maître peut ainsi récupérer l'adresse esclave et poursuivre la procédure MODBUS de type Maître/Esclave (lecture de zones, d'évènements, d'acquittement d'alarmes).

La trame d'exception envoyée est : XX 00 00 YY YY

Avec : - XX numéro esclave de l'équipement,

- YY YY : CRC 16 de la trame.

L'activation de cette procédure est disponible pour chaque port physique depuis le menu « mode de fonctionnement »

## **Mode « Report By Exception » avec Modbus TCP.**

Pour limiter le nombre de données échangées sur le lien IP (pour limiter les coûts GPRS par exemple), le Mode « Report by exception » est également disponible avec Modbus TCP. Dans ce cas, la connexion est toujours ouverte par le superviseur, mais une fois ouverte, le superviseur n'effectue pas de polling réguliers. Les changements d'états de l'équipement seront signalés par exception.

La trame d'exception envoyée est : 00 00 00 00 00 04 FF 00 00 00

Avec : - Transaction ID = 0

- Code fonction =0

Si l'alarme na pas été correctement acquittée, l'exception peut-être répétée avec un délai configurable. Un délai de 30s entre deux exceptions a été introduit pour éviter une surcharge du réseau.

Le mode « Report by exception » peut-être activé à partir du menu « mode de fonctionnement ».

## **« Gestion des événements »** :

Le traitement des événements nécessite de la part du maître d'avoir accès en écriture et en lecture à la table d'événements du T200. Un exemple d'échange sera détaillé dans le chapitre 5.1.

#### • Lecture des événements :

L'esclave met à disposition du maître une table d'événements. Le maître lit la table d'événements et acquitte par écriture d'un mot d'échange. L'esclave réactualise la table d'événements.

## • Mot d'échange :

Le mot d'échange permet de gérer un protocole spécifique pour être sûr de ne pas perdre d'événements à la suite d'un problème de communication. Pour cela, la table des événements est numérotée.

Le mot d'échange comporte 2 champs :

- Octet de poids fort = numéro d'échange (8 bits) : 0..255

Le numéro d'échange contient un octet de numérotation qui permet d'identifier les échanges.

Le numéro d'échange est initialisé à la valeur zéro après une mise sous tension.

Lorsqu'il atteint sa valeur maximum (0xFF) il repasse automatiquement à 0.

La numérotation des échanges est élaborée par l'esclave, et acquittée par le Maître.

- Octet de poids faible = nombre d'événements (8 bits) : 0..X.

L'esclave indique le nombre d'événements significatifs dans la table d'événement dans l'octet de poids faible du mot d'échange. Ce nombre est limité à la taille de la fenêtre (ex : 4 évènements), même si le nombre d'évènements disponible en interne est plus important.

Chaque mot des événements non significatifs est initialisé à la valeur zéro.

• Acquittement de la table d'événements :

Pour avertir l'esclave d'une bonne réception du bloc qu'il vient de lire, le maître doit écrire, dans le champ "Numéro d'échange", le numéro du dernier échange qu'il a effectué et doit mettre à zéro le champ "Nombre d'événements" du mot d'échange.

Après cet acquittement, les événements de la table d'événement sont initialisés à zéro, les anciens événements acquittés sont effacés dans l'esclave.

Tant que le mot d'échange écrit par le maître n'est pas égal à "X,0" (avec X = numéro de l'échange précédent que le superviseur veut acquitter), le mot d'échange de la table reste à "X, nombre d'événements précédents". L'esclave n'incrémente le numéro d'échange que si de nouveaux événements sont présents (X+1, nombre de

#### nouveaux événements).

Si la table des événements est vide, l'esclave ne réalise aucun traitement sur une lecture par le superviseur de la table des événements ou du mot d'échange.

• Perte d'information :

L'esclave possède une file interne de stockage d'une capacité définie, qui peut arriver à saturation.

En cas de saturation de cette file, un événement "perte d'information" peut être inséré par l'esclave lors de la lecture de chaque table d'événements. L'adresse de cet événement est configurable. (cf. Indice de la TSS perte d'événements).

Tant que cet événement est présent dans la pile, plus aucun autre événement ne peut être sauvegardé, ceci afin de sauvegarder et de ne pas effacer les évènements les plus anciens dans le cas d'un débordement de file. Cet évènement disparait automatiquement lorsque le Superviseur récupère tous les évènements et que la file devient vide.

• Description du codage d'un événement : Un événement est codé sur 8 mots avec la structure suivante :

- Mot 1: type d'événement 08 00 (Signalisations). - Mot 2 : adresse de l'événement Adresses bits pour les évènements digitaux. - Mots 3 et 4: 00 00 00 00 Front descendant 00 00 00 01 Front montant - Mot 5 : année 00 0 à 99 (année) - Mot 6 : mois-jour 1 à 12 (mois) **(**poids fort) 1 à 31 (jour) **(**poids faible) - Mot 7 : heures-minutes 0 à 23 (heures) **(**poids fort) 0 à 59 (minutes) **(**poids faible) - Mot 8 : millisecondes 0 à 59999

## **Fonction « Sélection avant exécution »**

Cette fonction permet d'émettre un message de sélection avant un message de commande :

Dans ce mode, l'envoi de la commande s'effectue donc en deux phases :

- Ecriture du message Sélection : écriture de l'adresse du mot de sélection correspondant à la commande à exécuter.

- Ecriture du message Exécution : déclenchement de la commande.

La commande est exécutée par l'équipement seulement après réception des 2 messages.

Le message « exécution » doit être reçu au moins n secondes (Timeout configurable) après le message

« sélection ». En cas de défaut un message d'exception est renvoyé au maître. (Code exception 3).

## **4.3 Configuration spécifique liée aux supports de transmission**

## **Synchronisation des échanges**

Tout caractère reçu après un silence supérieur à 3 caractères est considéré comme un début de trame. Un silence sur la ligne d'une durée minimum de 3 caractères (par définition, supérieur à 1.5 caractères) est considéré comme une fin de trame.

Exemple : à 9600 bauds, ce temps est égal approximativement à 3 millisecondes.

Certains modems ou modes de transmission comme le GSM ou le RTC induisent parfois des délais plus longs dans les trames. Pour cette raison, le délai de fin de trame est alors porté à 25 caractères. Exemple : à 9600 Bauds, ce temps sera égal à environ 25 millisecondes.

## **Synchronisation horaire**

L'équipement peut être synchronisé par réception d'une trame "message horaire" sur le réseau de communication. Une diffusion générale peut être réalisée avec le numéro d'esclave 0. La trame "message horaire" est utilisée à la fois pour la mise à l'heure et la synchronisation des esclaves.

A chaque nouvelle réception d'une trame horaire, l'horloge interne de l'esclave est recalée sans délai dès la fin de la réception de la trame.

La précision est liée au maître, et à sa maîtrise du délai de transmission de la trame horaire sur le réseau de communication. Le délai de transmission de la trame sur le réseau est fortement lié au type de support utilisé. Dans le cas ou une synchronisation des esclaves doit être réalisée, la trame de mise à l'heure doit être transmise régulièrement à intervalles rapprochés (entre 10 et 60 secondes) pour obtenir une heure synchrone.

## **4.4 R200-ATS100, configuration du protocole**

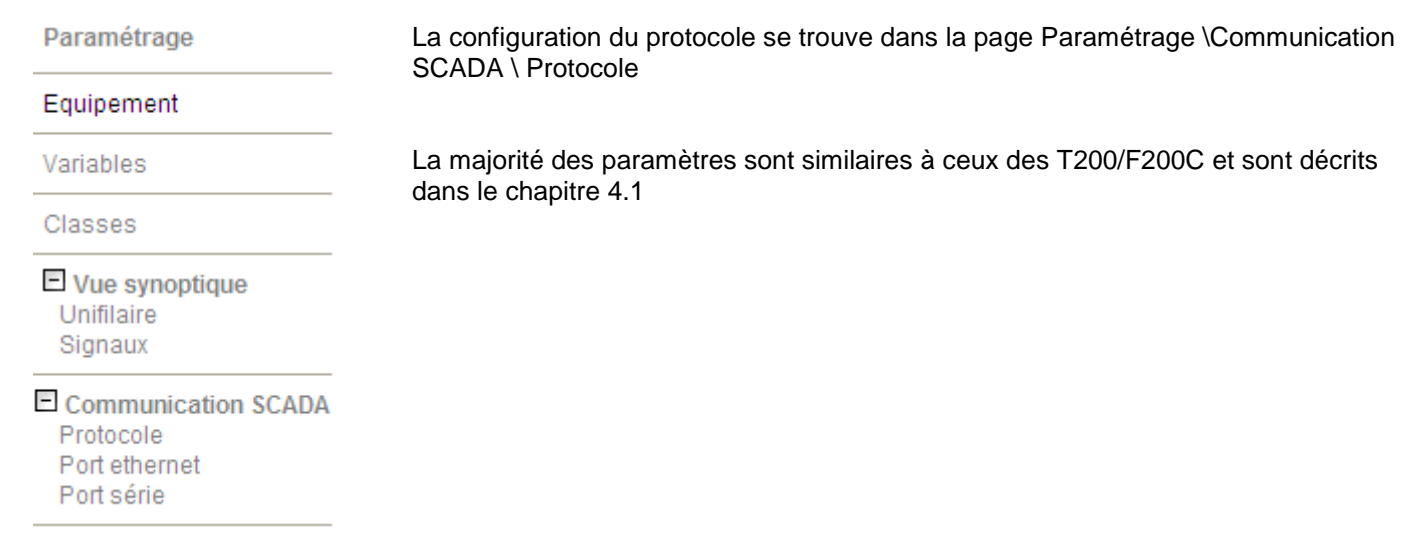

## Paramètres Protocole - Modbus

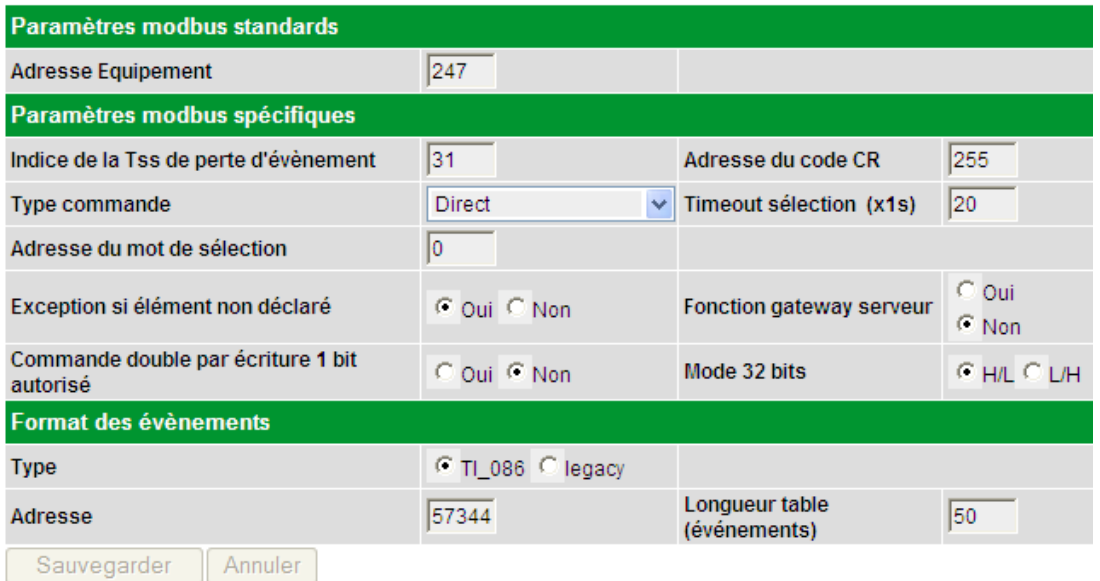

#### Il y a quelques différences légères:

- Les modes "Report by exception" ne sont pas disponibles
- Mode de lecture des TM:
	- Ce paramètre n'existe pas. Le R200 fonctionne comme si la valeur de ce paramètre était « Direct »
- Format des événements:
	- Le type "legacy" correspond à la gestion des événements décrite au chapitre 4.2 Le type "TI\_086" correspond à un autre format, décrit dans l'invariant technique TI086. Ce format n'est pas détaillé dans ce document, et ne devrait être utilisé que si le scada (ou le maitre) utilise également ce format.
- configuration Modbus TCP:
	- Le port serveur TCP et le timeout de connexion peuvent être modifiés sur la page Paramétrage \Communication SCADA \Port Ethernet

## Paramètres Port TCP - Modbus

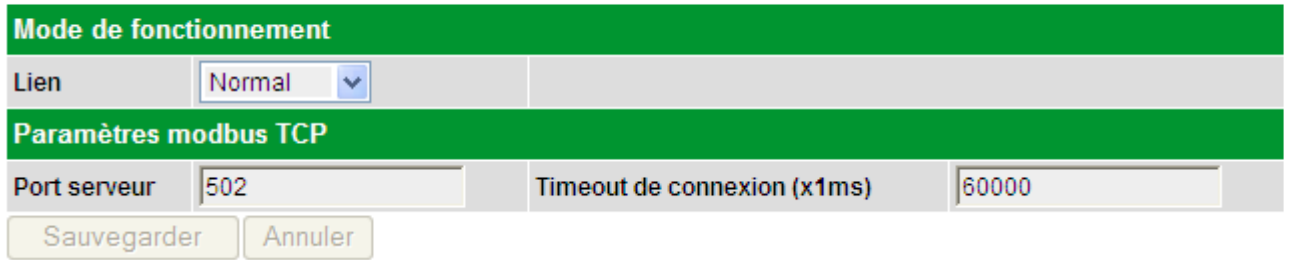

• Format d'adresse des variables digitales:

Les T200 et F200C utilisent un format "Mot,Bit" avec Mot entre 0 et 4095 et Bit entre 0 et 15. Le R200 fonctionne avec des adresse bit, entre 0 et 65535 (format décimal), qui correspond à "16\*Mot + Bit".

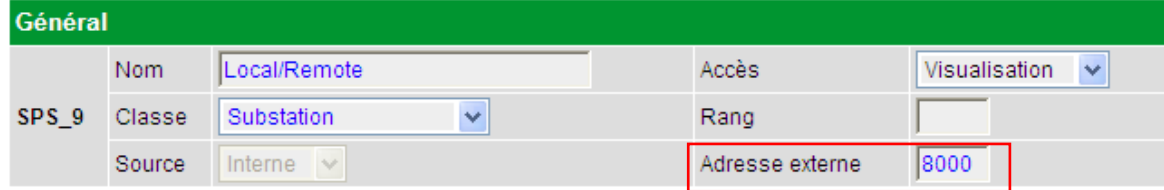

## La valeur hexadécimale, et le format (Mot,Bit) sont indiqués lorsque la valeur est modifiée par l'utilisateur.

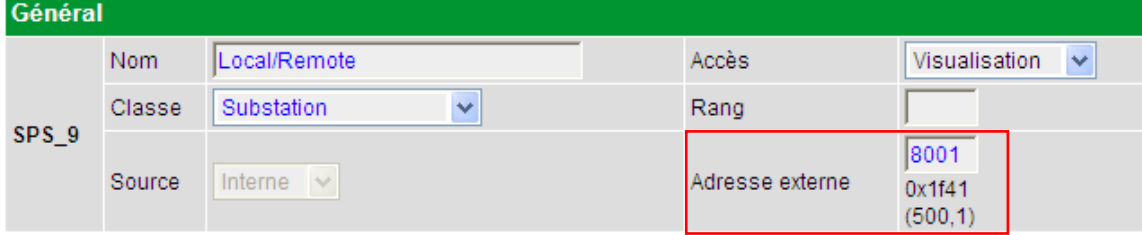

## **5 Aide à la maintenance**

Dans ce chapitre, sont fournies des informations qui peuvent être nécessaires lorsque des problèmes de fonctionnement sont rencontrés. Elles peuvent alors contribuer à leur résolution.

## **5.1 Trace des échanges avec le Superviseur**

Afin de préciser le fonctionnement du protocole, nous allons donner, ici, quelques exemples particuliers d'échanges visualisés au moyen de la Trace fournie par le T200.

Remarque : les écrans ci-dessous ont été obtenus en envoyant des trames en pas à pas - de manière à détailler le fonctionnement - depuis un simulateur, les datations ne sont donc pas significatives.

● Exemple 1a :

Après avoir démarré, le superviseur effectue une mise à l'heure du 1<sup>er</sup> équipement. (Adresse équipement = 1)

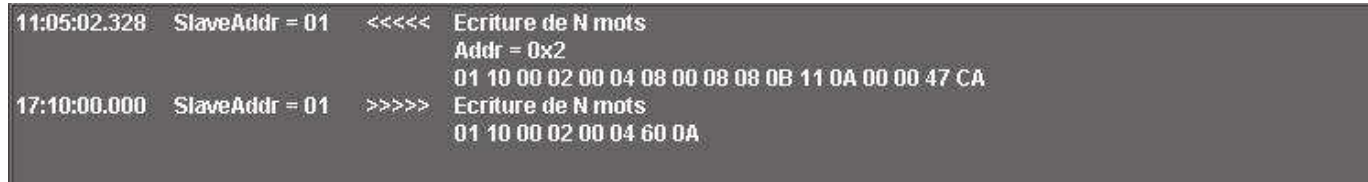

Constatation :

Le superviseur écrit la date au format CEI (datation sur 4 mots) à l'adresse 0x02. Le T200 répond avec l'heure mise à jour.

 $\bullet$  Exemple 1b :

Après avoir démarré, le superviseur envoie une trame de mise à l'heure à tous les équipements (en diffusion).

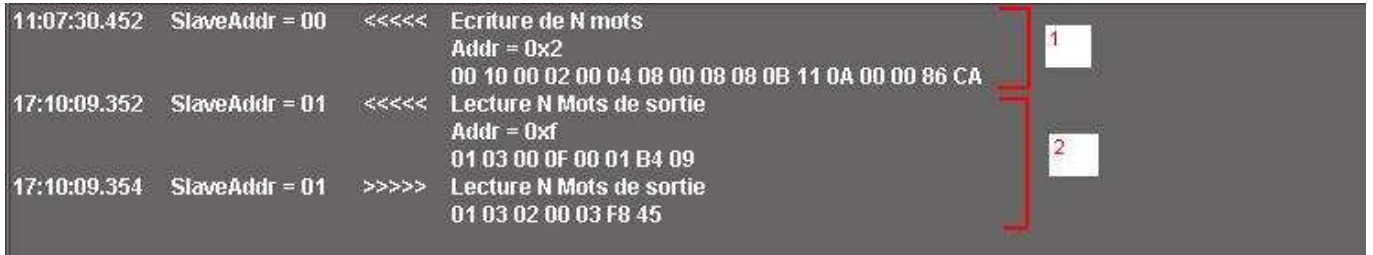

Constatation :

1/

- Le T200 reçoit la trame de mise à l'heure.
- Le T200 ne renvoie pas de réponse

 $2/$ 

- Le T200 reçoit une demande de lecture du maître, on constate que l'heure a changée.

## ● Exemple 1c:

Après avoir mis à l'heure le T200, le superviseur interroge l'équipement pour savoir si des événements ont été enregistrés et n'ont pas encore été lus.

- Adresse équipement : 1

- La zone d'événements est configurée à l'adresse 0xF avec 4 événements max.

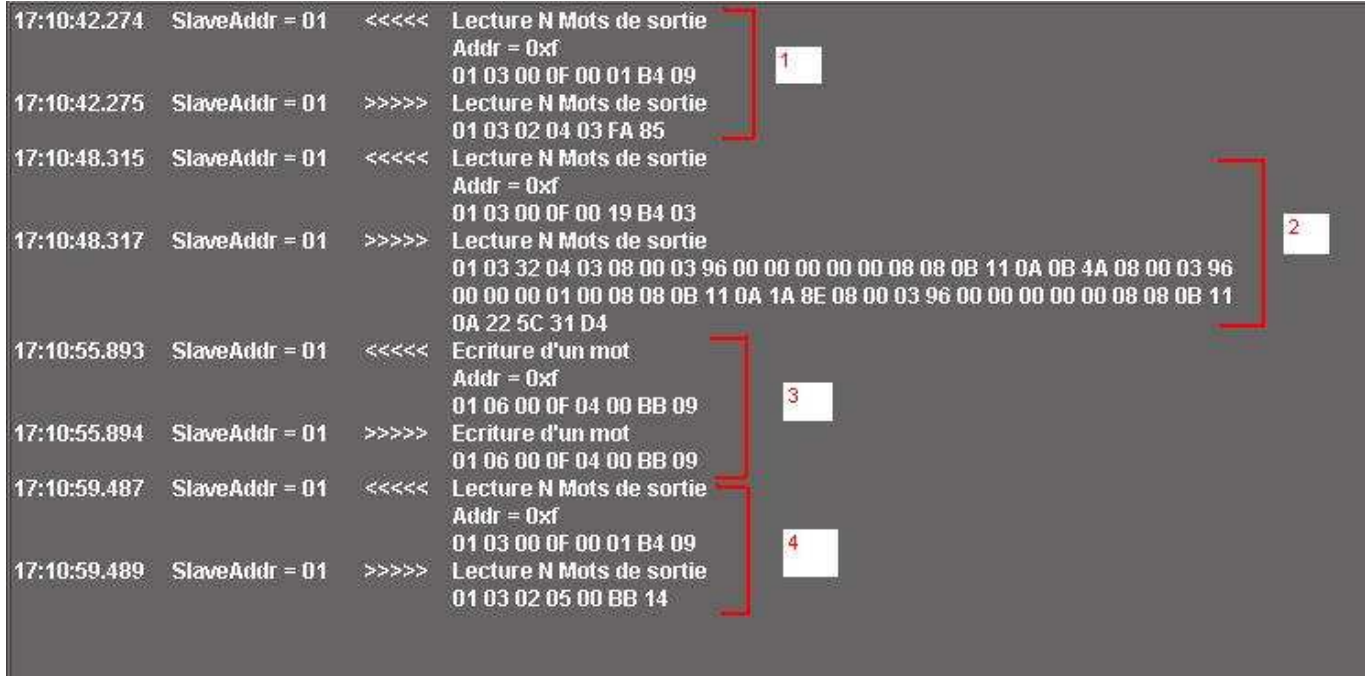

Constatations :

1/ Lecture du mot d'échange :

Le superviseur lit le mot d'échange pour savoir si des événements se sont produits. Le T200 répond en précisant que 3 événements sont disponibles.

2/ Lecture de la zone d'événements :

Le superviseur effectue une lecture des événements présents en pile, le T200 les lui envoie.

3/ Acquit des événements :

Le superviseur acquitte sa demande. Il écrit le mot d'échange en remettant le nombre d'événements à 0. 4/ Nouveau cycle de lecture :

Le superviseur relit le mot d'échange pour savoir si des événements sont disponibles. Le T200 répond en précisant qu'aucun événement n'est disponible. Le numéro d'échange a changé (4 -> 5).

Analyse des 3 événements lus :

- Evénement 1 : 08 00 03 96 00 00 00 00 00 08 08 0B 11 0A 0B 4A Signalisation simple d'adresse 918 (mot 57, bit 6), valeur = 0, le 11/08/2008 à 17:10:02 - Evénement 2 : 08 00 03 96 00 00 00 01 00 08 08 0B 11 0A 1A 8E Signalisation simple d'adresse 918 (mot 57, bit 6), valeur = 1, le 11/08/2008 à 17:10:06 - Evénement 3 : 08 00 03 96 00 00 00 00 00 08 08 0B 11 0A 22 5C Signalisation simple d'adresse 918 (mot 57, bit 6), valeur = 0, le 11/08/2008 à 17:10:08

Remarque : Dans notre cas, la signalisation simple d'adresse 918 correspond au commutateur Local / Distant de l'équipement.

● Exemple 1d :

Après avoir lu la table d'événements de l'équipement, le superviseur effectue une/des lecture(s) pour connaître les états courants des variables de l'équipement. (Signalisations, mesures…)

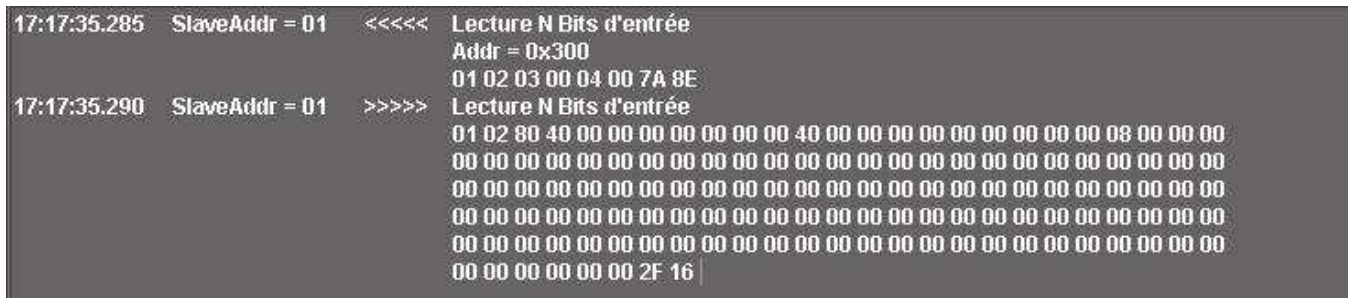

Constatations :

Dans notre exemple et par simplification, le superviseur demande simplement l'état de signalisations. On peut constater que la signalisation d'adresse 918 (0x396, mot 57 bit 6) est à l'état 0x0. Ceci est cohérent par rapport à la lecture des événements précédents ou le dernier événement faisait état d'un passage à l'état 0 'Distant' du commutateur Local / Distant.

## ● Exemple 2 :

Le superviseur envoi une télécommande en mode « Sélection et exécution » à l'équipement. Le T200 doit être en mode distant. (En mode direct, il suffit simplement d'écrire à l'adresse définie pour la commande).

Configuration du protocole :

- Mode « Sélection et exécution », Timeout 20s, Adresse du mot sélection = 0x100.
- Commande d'écriture à 1 sur TCD d'adresse externe 12,0. (Mot 0xC0, bit 0)

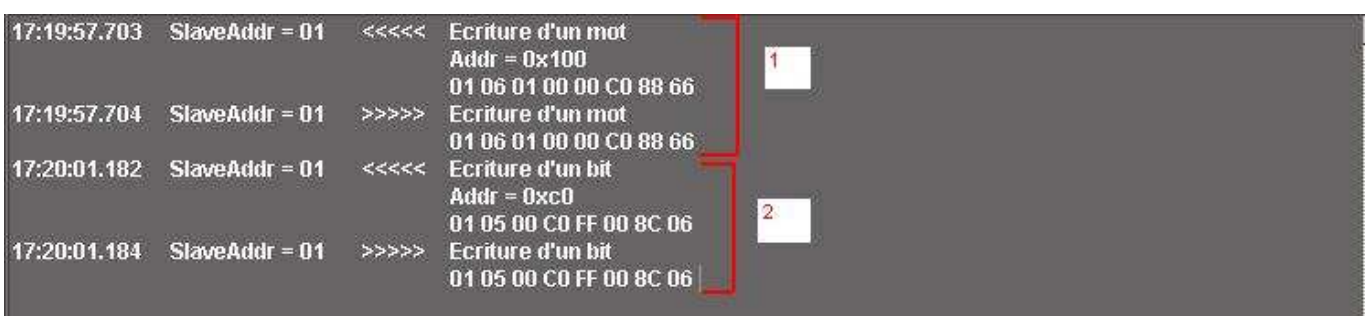

Constatations :

1/ Sélection :

Le superviseur écrit l'adresse d'exécution dans le mot de sélection.

2/ Exécution :

L'équipement reçoit la demande d'exécution, la commande peut être déclenchée.

Si l'on est en mode « No Report By exception », le superviseur interrompt le polling pour passer la commande. Une fois la commande terminée et en réponse au prochain polling du superviseur, le T200 pourra renvoyer un changement d'état (événement) sur la signalisation associée à cette télécommande.

Si l'on est en mode « Report By exception » et une fois la télécommande terminée, le T200 peut avoir l'initiative de signaler au superviseur un changement d'état (événement) de la signalisation associée à cette télécommande.

## **6 Glossaire**

## **A**

Acquittement des événements

Processus qui permet au maître d'avertir l'équipement que les événements ont été lus. Remet à zéro le nombre d'événements contenus en pile du T200. Les anciens événements acquittés sont effacés de l'esclave.

#### Adresse équipement

Adresse MODBUS du T200 qui permet au superviseur d'accéder à l'équipement.

## **C**

## Code fonction

Octet contenu dans chaque trame envoyée par le maître et qui permet à l'esclave de savoir en quoi consiste la demande (lecture, écriture…). Sur erreur, l'esclave répond en mettant le bit de poids fort du code fonction à 1.

## **D**

## **Diffusion**

Le Superviseur peut envoyer un message à l'ensemble des équipements distants. On parle alors de *diffusion.* L'adresse destination vaut alors 0x00. Dans ce cas, les destinataires ne répondront pas à la trame reçue.

## Direct operate

Voir Exécution directe.

## **E**

**Ecriture** 

Le Superviseur travaille par Ecriture ou Lecture de données vers les équipements distants.

#### Entrée binaire (Binary Input)

Les signalisations simples ou doubles sont traitées comme des objets de type entrée binaire.

#### Esclave

Désigne au sein d'une communication MODBUS l'équipement qui se limite à répondre aux requêtes d'un maître.

## Evénements horodatés :

Permet de gérer un protocole spécifique MODBUS ou une date peut être associée au changement d'état d'une signalisation. Ces événements sont stockés au sein du T200 dans une pile d'événements qui est accessible en lecture / écriture par le superviseur.

## Exécution directe

Dans ce mode d'exécution des commandes, la commande, lorsqu'elle est autorisée, est exécutée dès réception de ce message. Le relais de sélection voulu est commandé, et après vérification, c'est au tour du relais d'exécution. Pendant toutes les séquences de la commande, des contrôles sont effectués. Toute anomalie détectée entraîne l'arrêt immédiat de la commande.

## **L**

**Lecture** 

Le Superviseur travaille par Lecture ou Ecriture de données depuis ou vers les équipements distants.

## **M**

## Maître

Désigne au sein d'une communication MODBUS l'équipement qui engage le dialogue avec un ou plusieurs esclaves.

#### **Mesure**

Désigne une entrée analogique codée sur 16 qui peut suivre plusieurs formats.

## Mot d'échange

Permet de gérer un protocole spécifique MODBUS pour le T220 pour être sur de ne pas perdre d'événements suite à un problème de communication. Il contient deux informations essentielles, le numéro de l'échange et le nombre d'événements présents en pile.

## **P**

Polling

Ce terme désigne une méthode rapatriement des informations des T200. Le Superviseur interroge successivement chaque T200 pour qu'il renvoie ses informations.

Pile d'événements Voir événements horodatés.

## **R**

## Report By Exception

Permet de gérer un protocole spécifique MODBUS ou le T200 qui est l'esclave peut prendre l'initiative du dialogue pour émettre une alarme. Mode souvent utilisé en lieu et place du polling superviseur pour éviter une surcharge des média de communication

## **S**

## Sélection puis Exécution (Select then Operate)

Dans ce mode d'exécution des commandes, la commande, lorsqu'elle est autorisée, est effectuée en 2 temps. Le T200 reçoit d'abord un message de sélection. Il reçoit ensuite un message d'exécution. Il vérifie alors qu'il concerne bien le même organe. Si ce contrôle est correct, il effectue la séquence de commande. Pendant toute la durée de la commande, des contrôles sont effectués. Toute anomalie détectée entraîne l'arrêt immédiat de la commande. De plus, si après la réception du message de sélection, il s'écoule un délai trop important sans que le T200 reçoive le message d'exécution, la commande est annulée. Ce délai est configuré sous la rubrique Time-out sélection.

**Squelch** 

Signal d'occupation fourni par les équipements radio de type analogique.

## **T**

**TCD** Télécommande (codée sur 2bits)

TSD

Télésignalisation double (codée sur 2 bits)

TSS

Télésignalisation simple (codée sur 1 bit)

TM

Télémesure (codée sur 16 bits)

**TCP** 

Protocole réseau lié à la couche transport du modèle ISO (niveau 3) utilisé par le T200 pour gérer les communications MODBUS utilisant un lien IP.

## **Z**

Zone de synchronisation horaire

Contient la date et l'heure interne de l'équipement pour la datation des événements. La zone ne peut être lue ou écrite que globalement.

## **7 Adressage des objets**

Dans les tables qui suivent on trouvera les valeurs configurées par défaut pour les adresses externes des variables.

## **7.1 Légende**

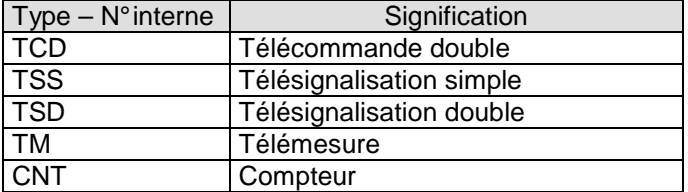

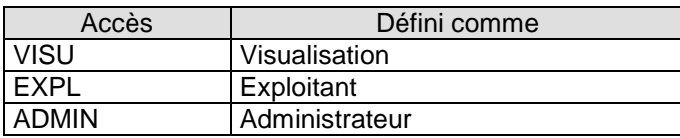

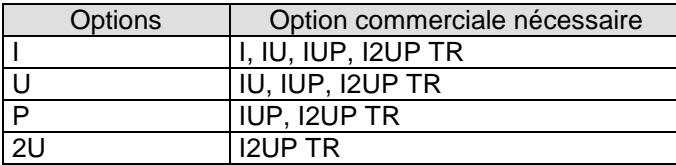

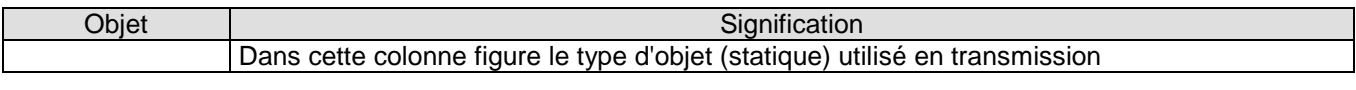

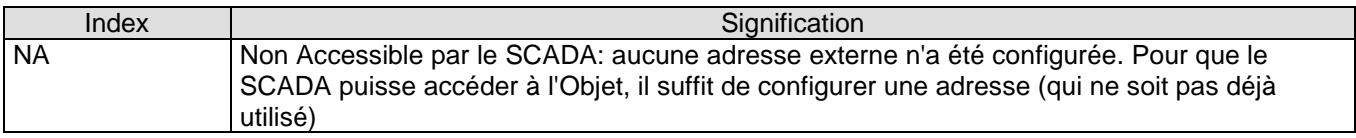

## Rappel : Syntaxe de l'adresse externe

L'adresse externe permet de rendre la variable accessible en lecture ou en écriture depuis le superviseur par l'intermédiaire du protocole MODBUS. Les adresses MODBUS des variables digitales se paramètrent de la façon suivante : « Mot, bit ».

Calcul d'une adresse décimal à partir d'un bit de mot : • Adresse décimale = adresse mot x 16 + adresse bit Exemple : Mot 15, bit 10  $\rightarrow$  15 x 16 + 10 = 250

Calcul d'un bit de mot à partir d'une adresse décimale :

• Adresse Mot = adresse décimale Modulo 16 (valeur entière)

• Adresse Bit = partie décimale \* 16

Exemple : adresse  $255 \rightarrow 255 / 16 = 15,9375$  (Mot = 15)  $0,9375 * 16 = 15$  (Bit = 15)

## **7.2 T200 P**

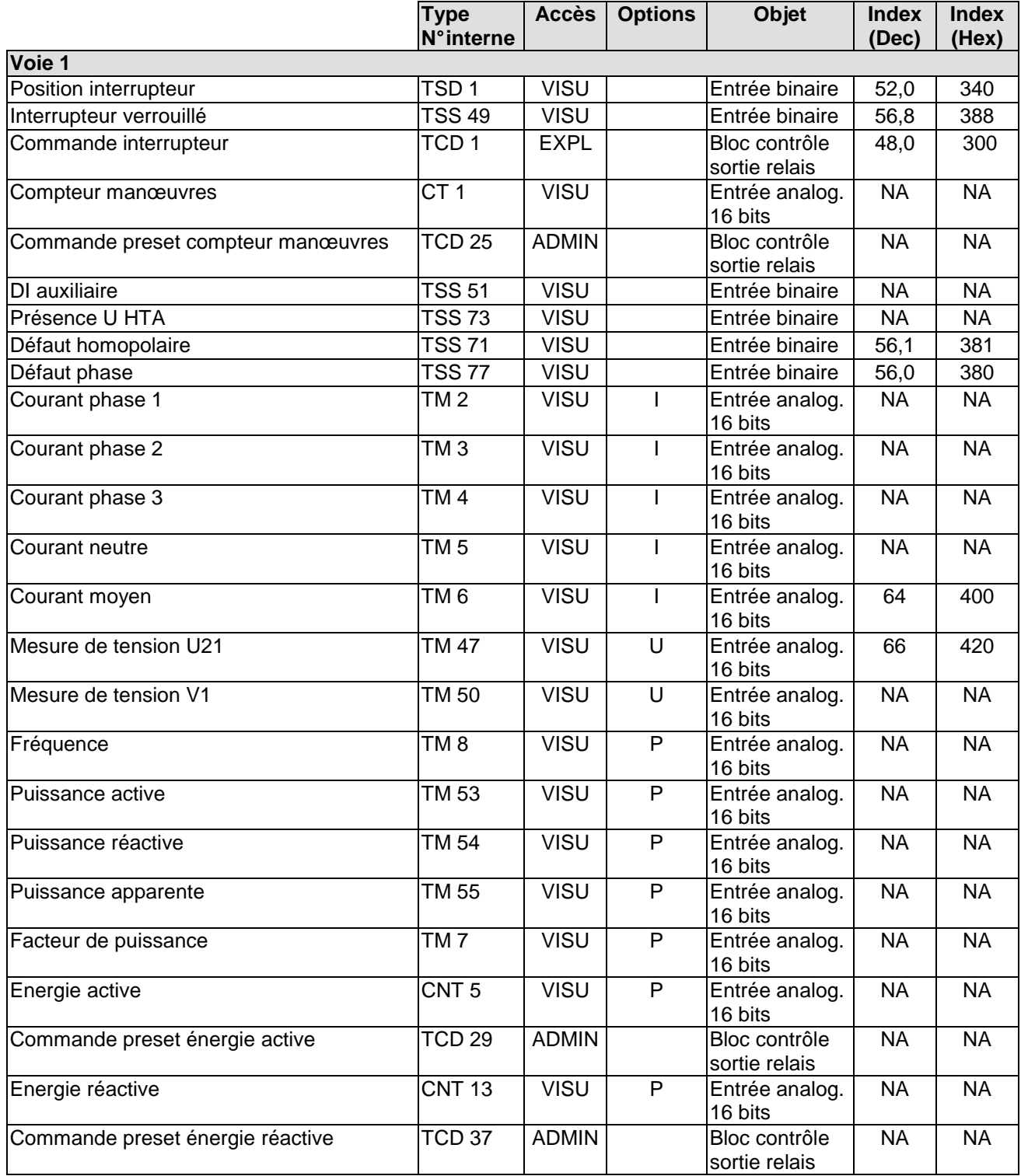

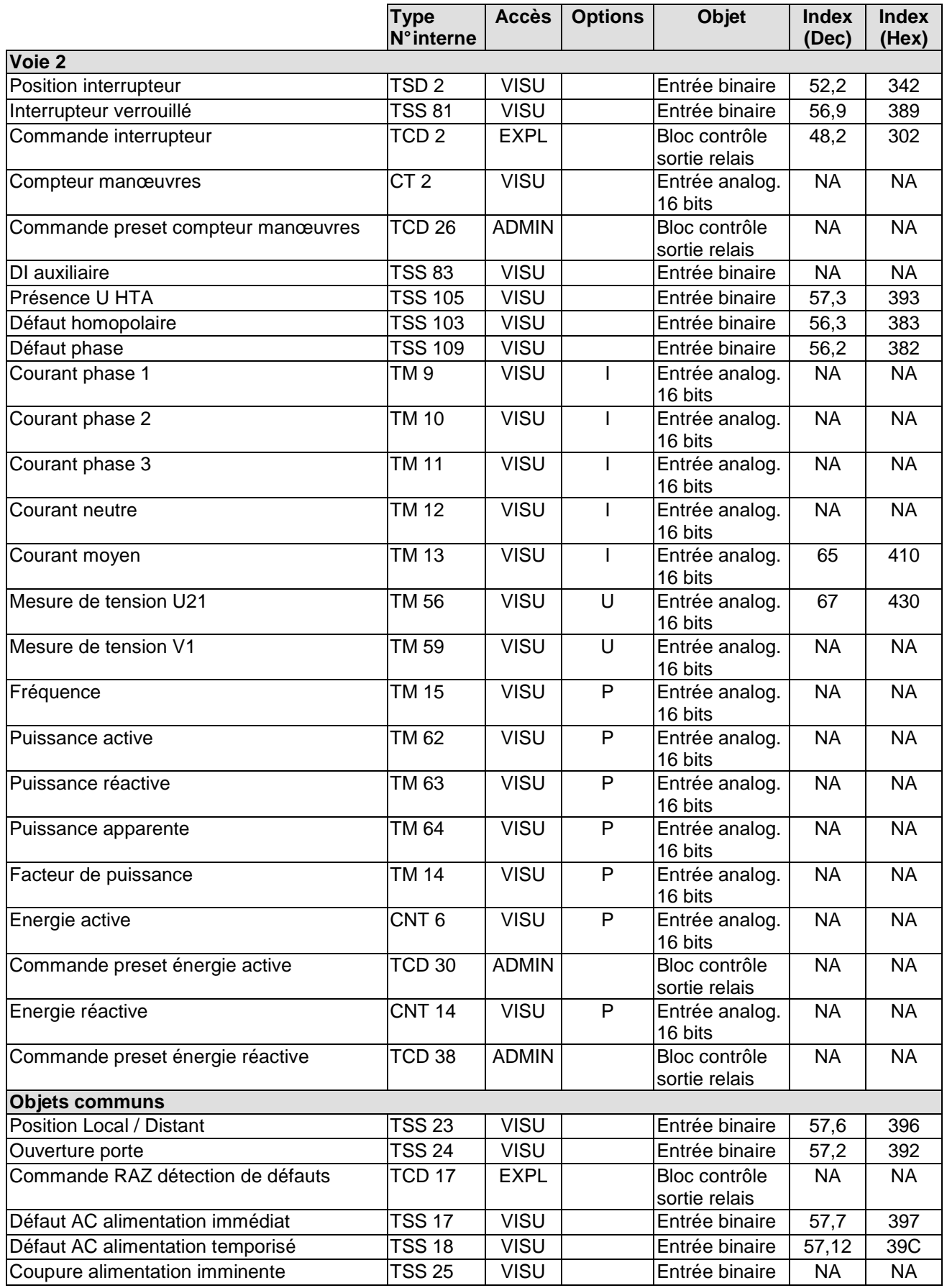

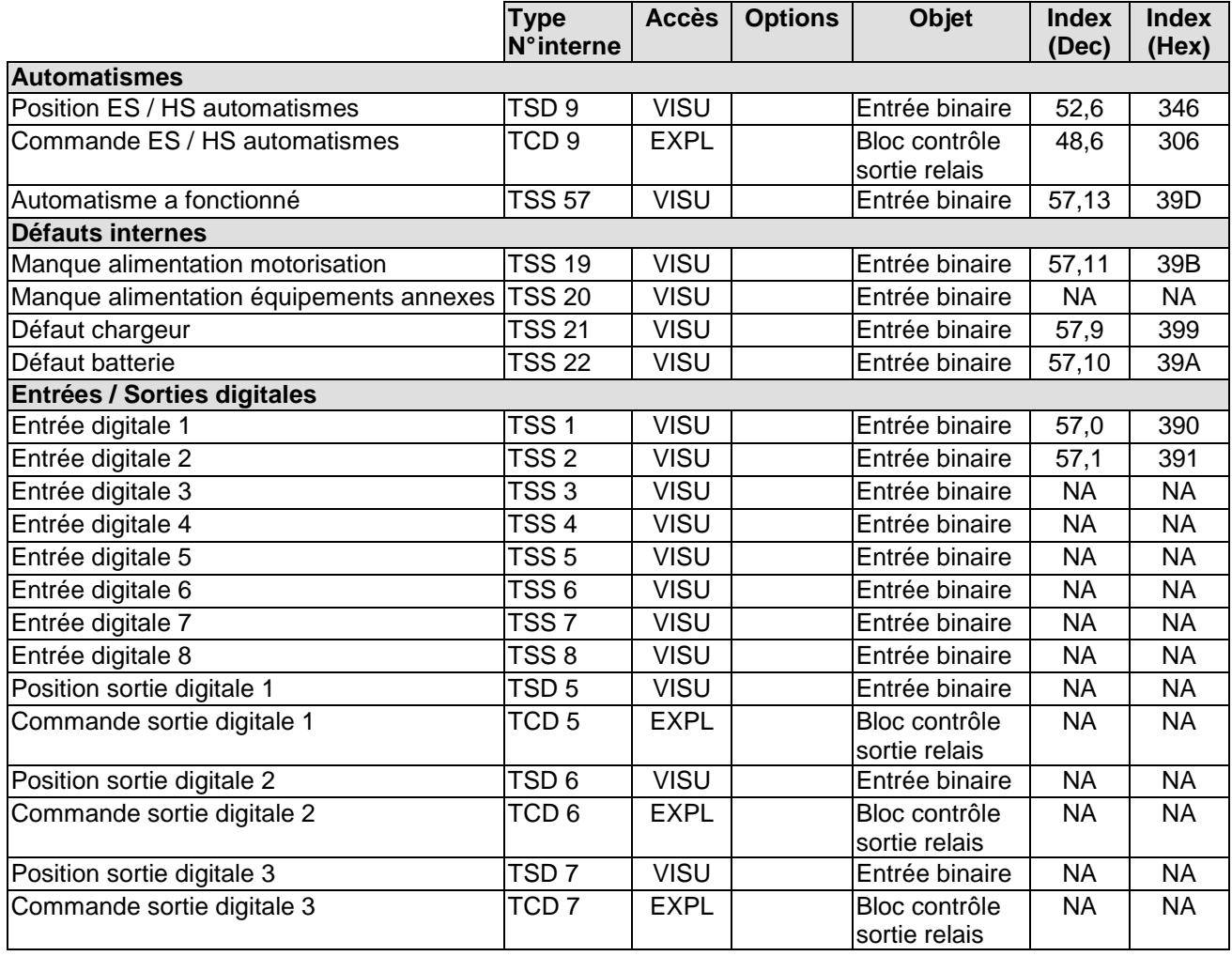

## **7.3 T200 I**

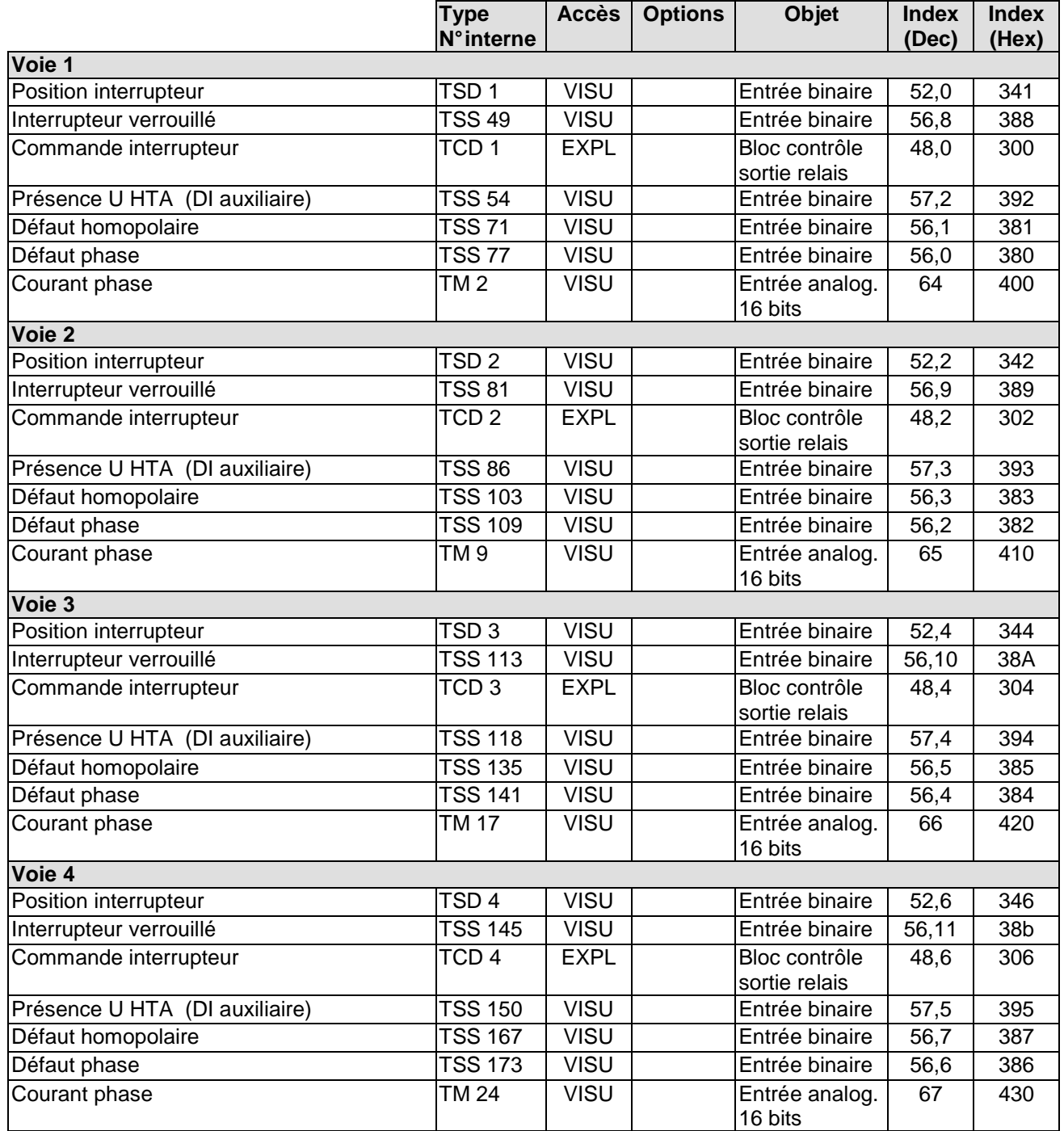

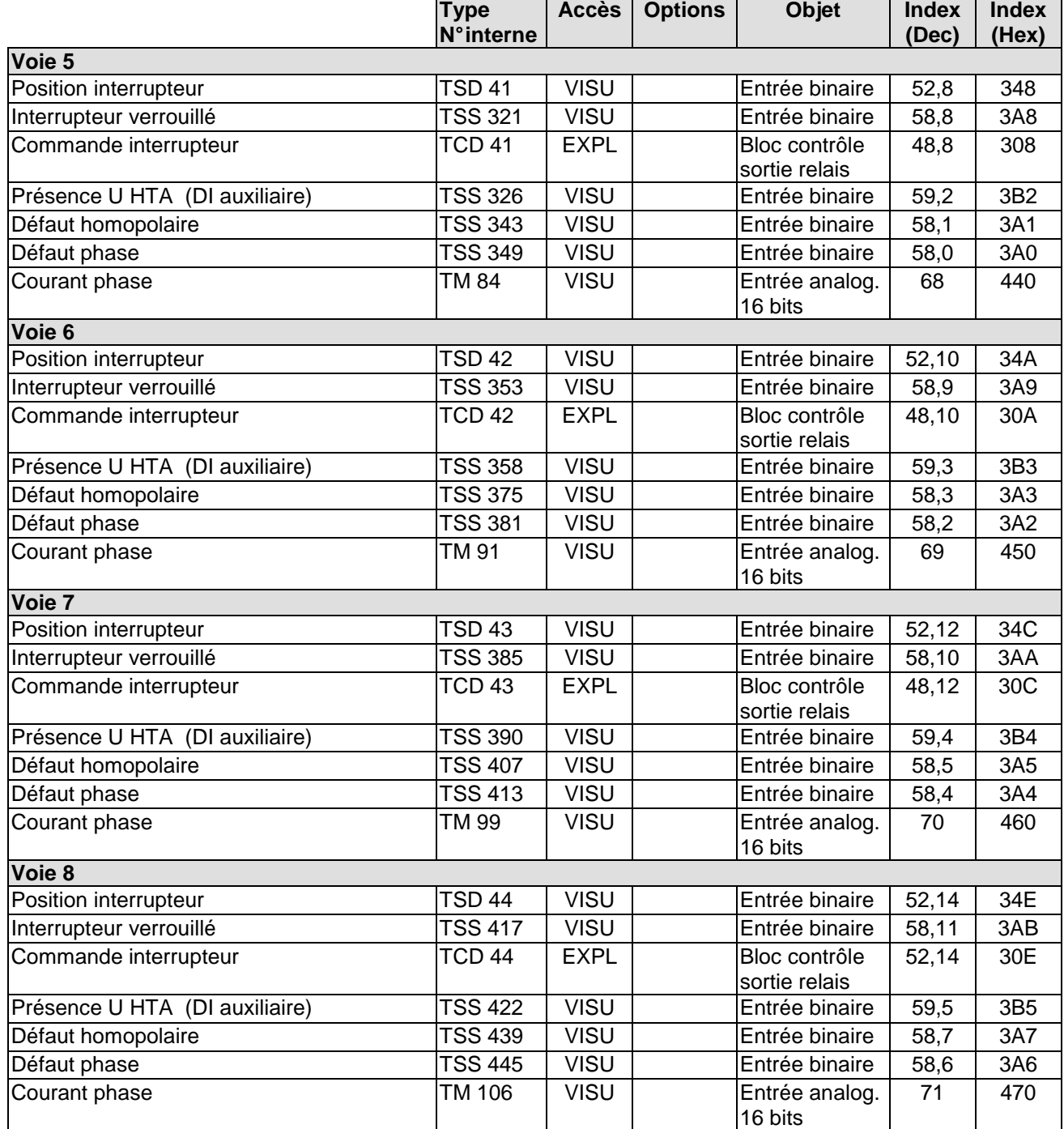

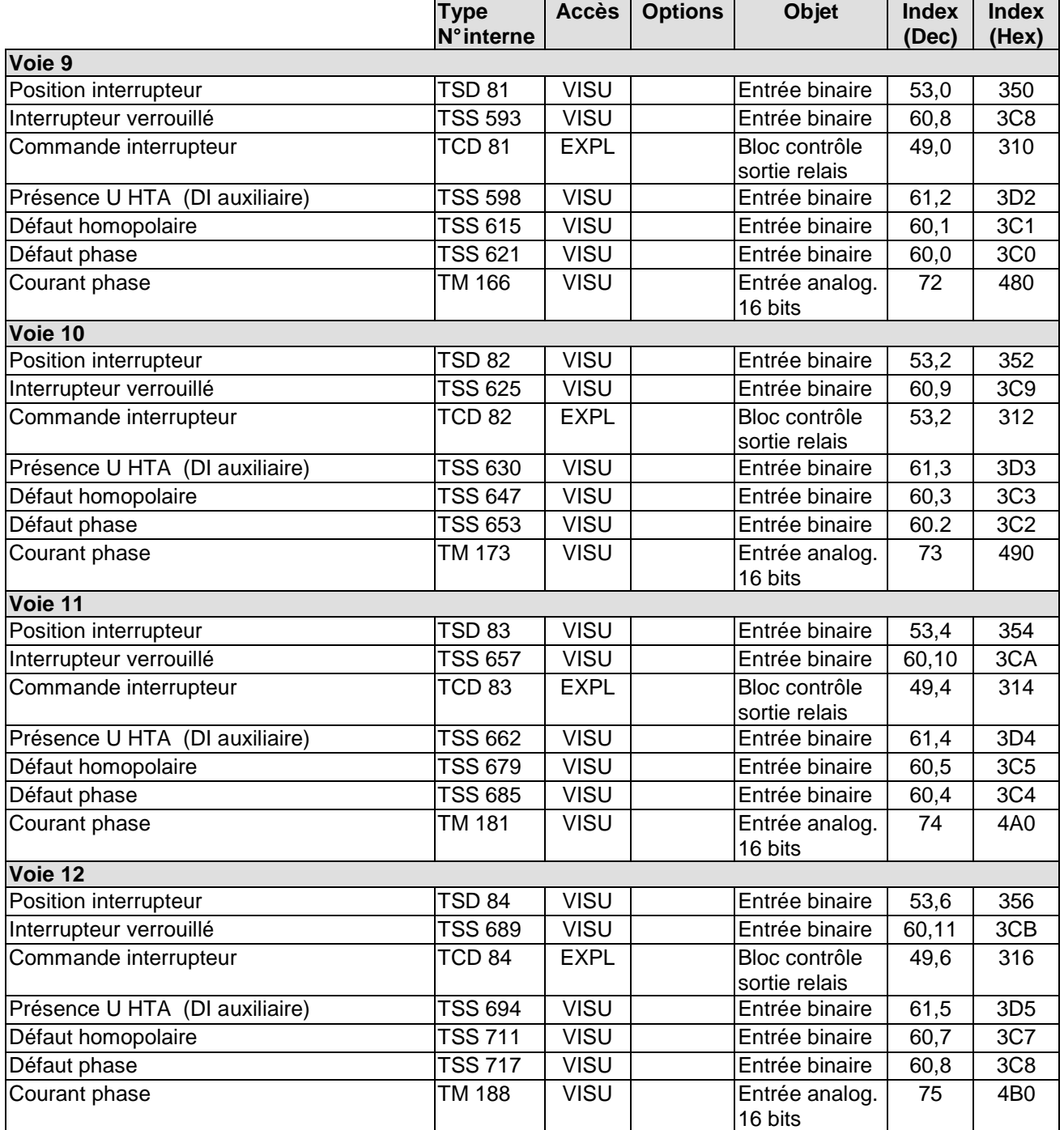

## Easergy T200, F200C, R200 Communication Modbus

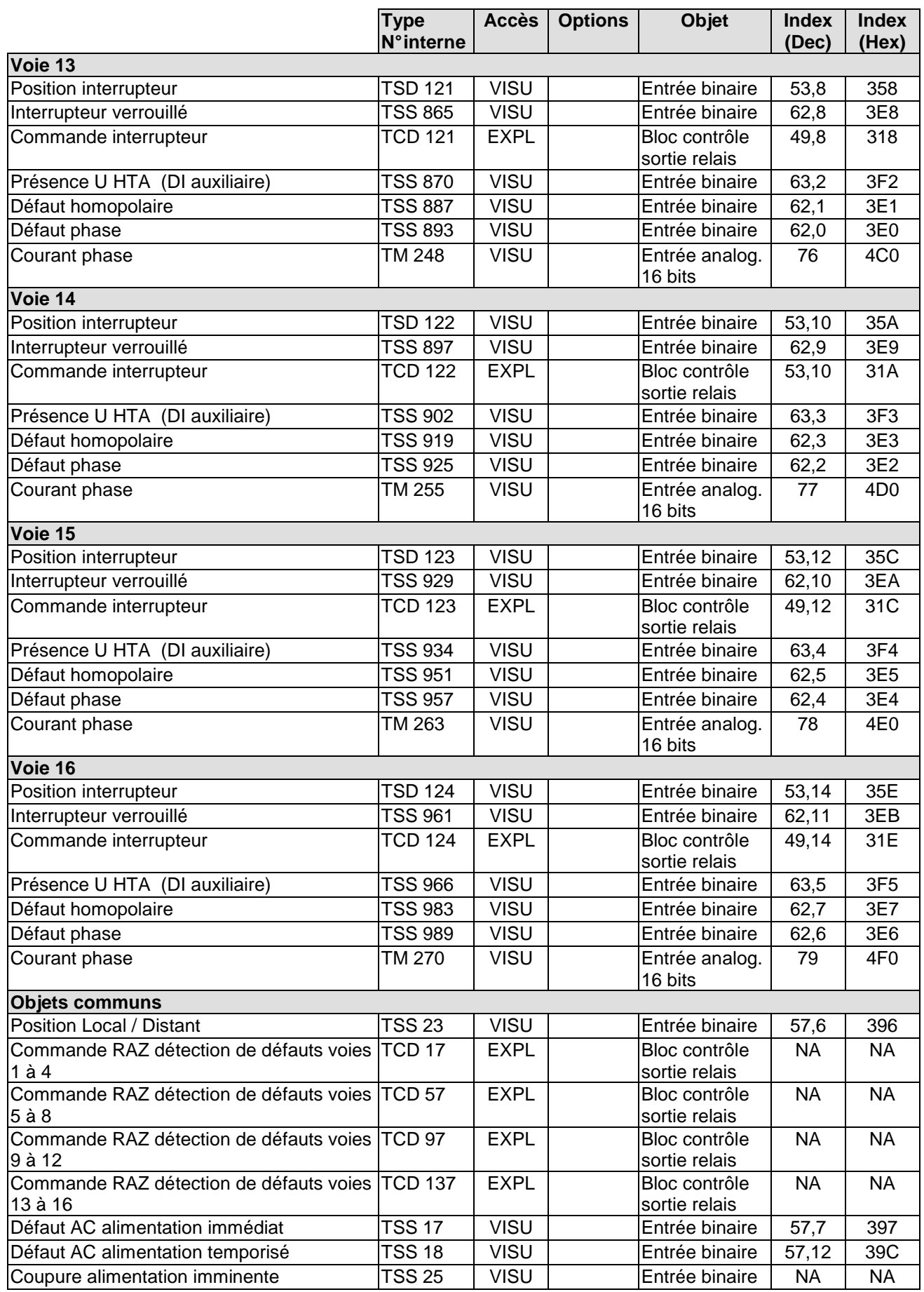

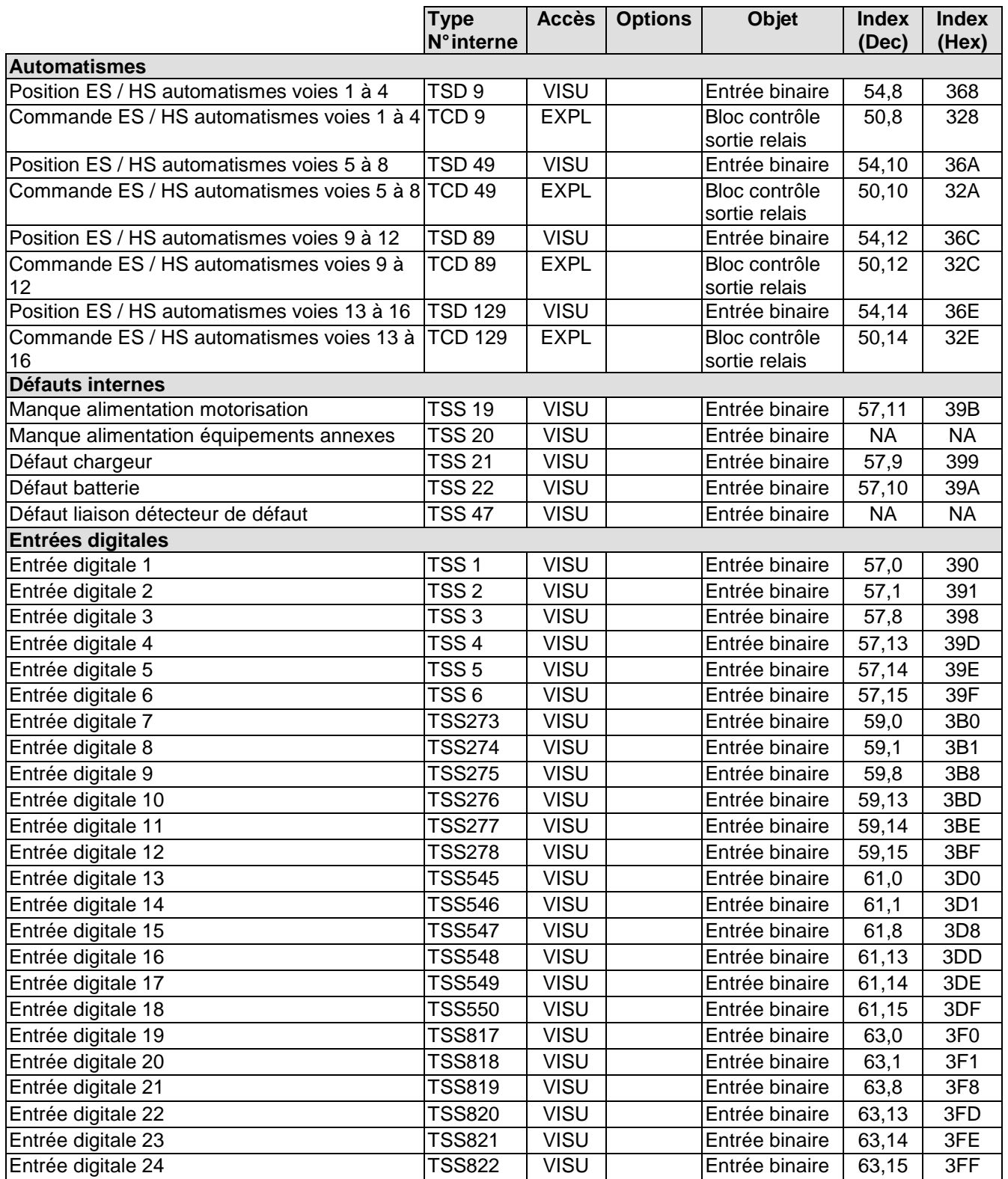

## **7.4 Flair 200C**

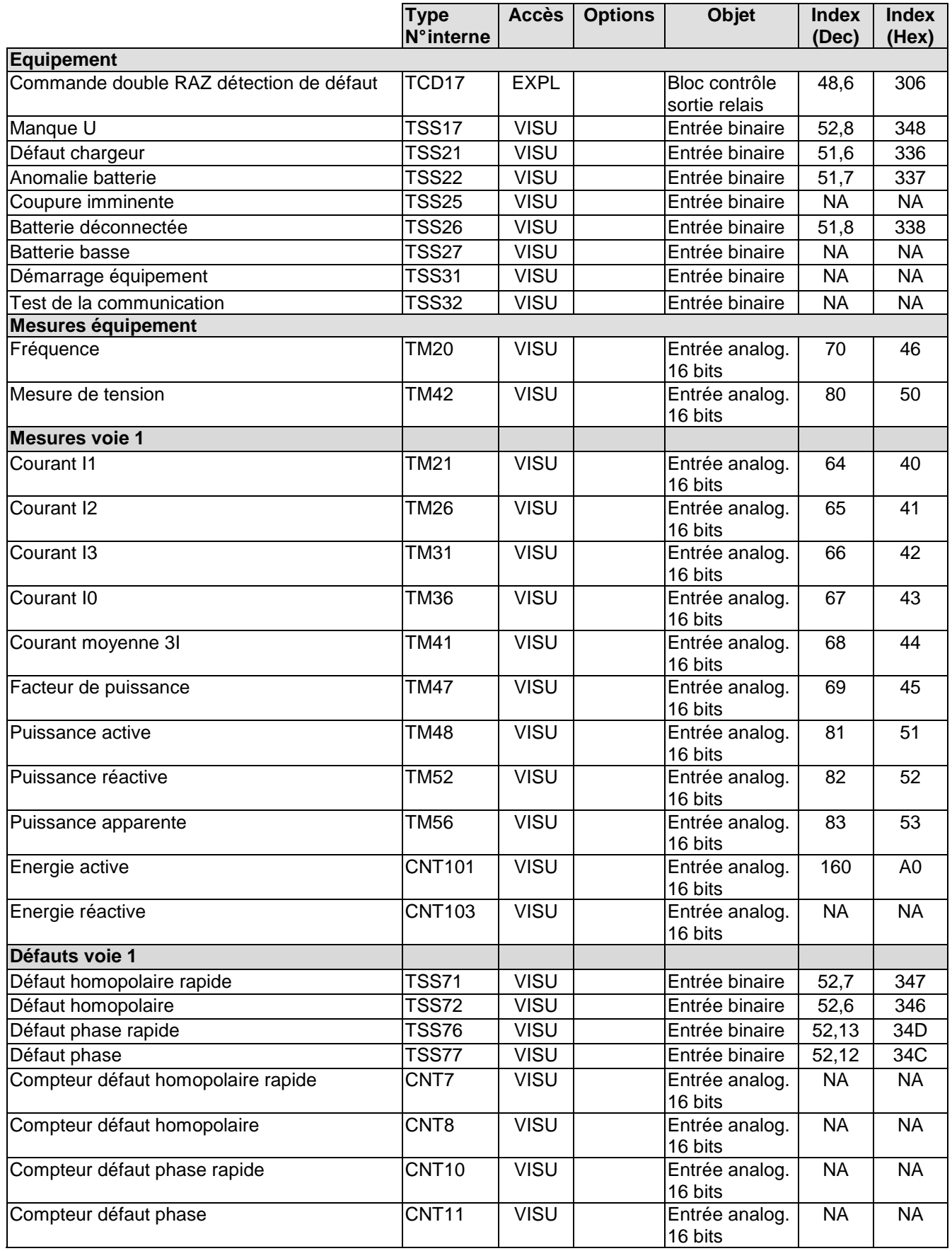

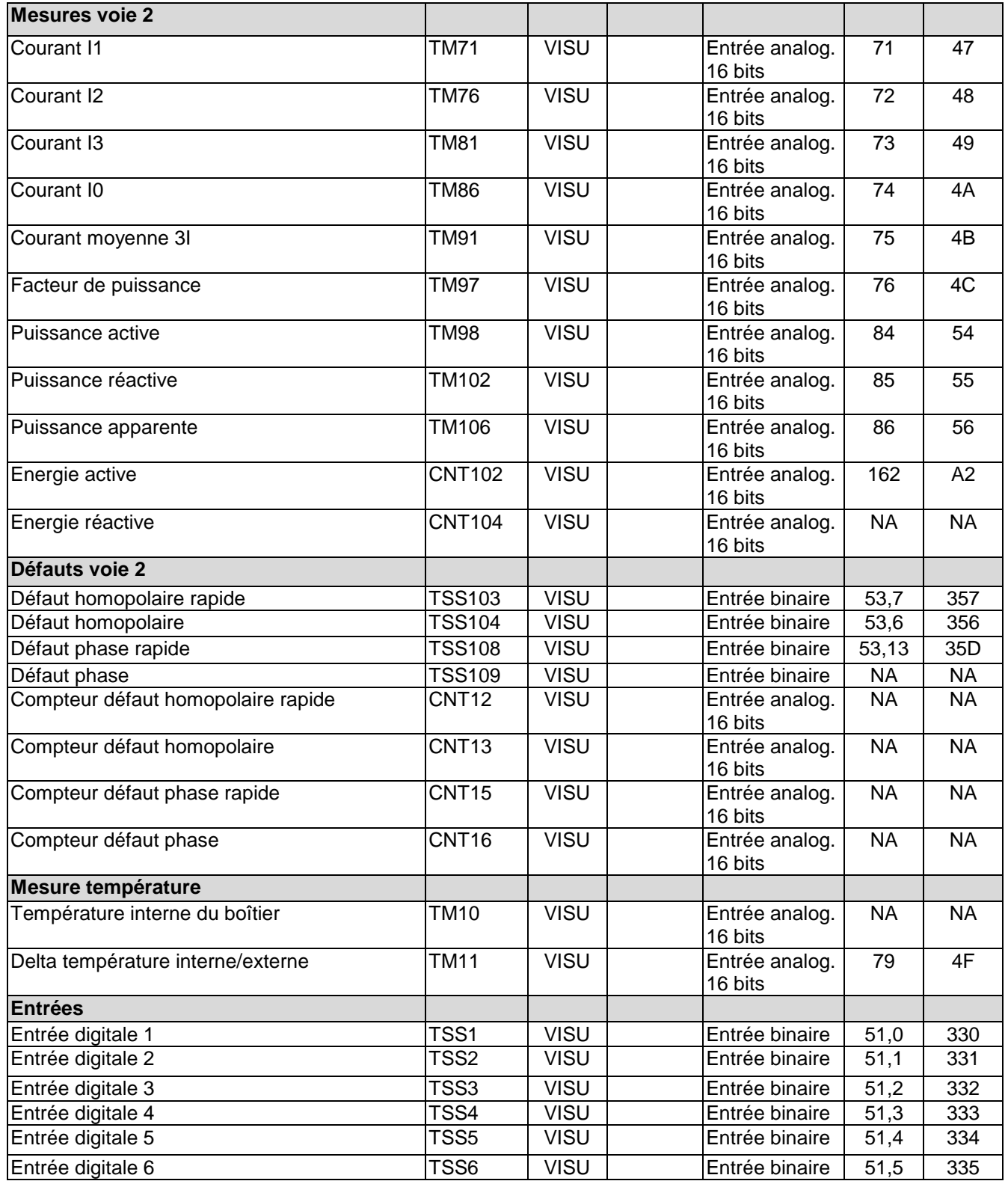

## Easergy T200, F200C, R200 Communication Modbus

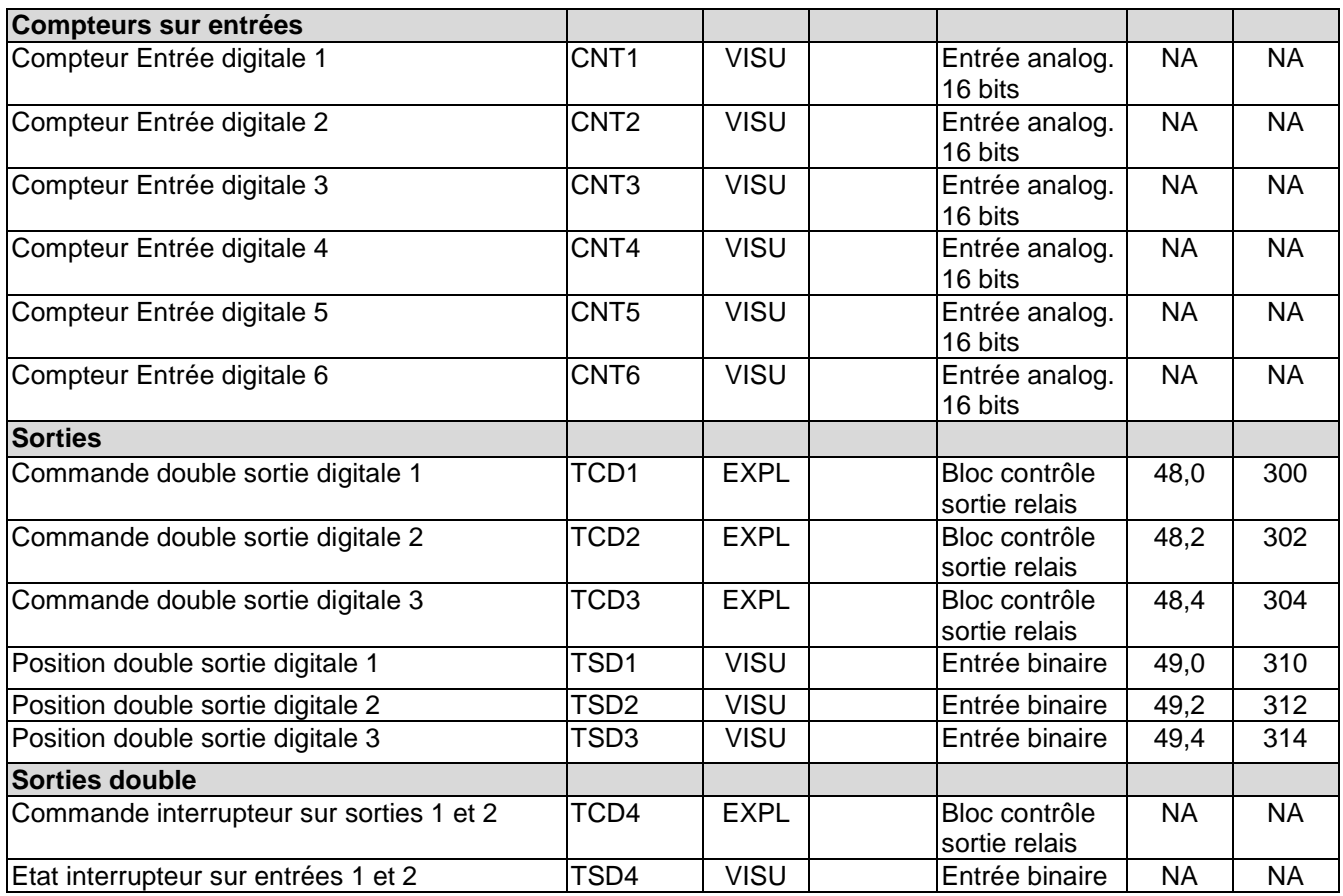

## **7.5 T200 S**

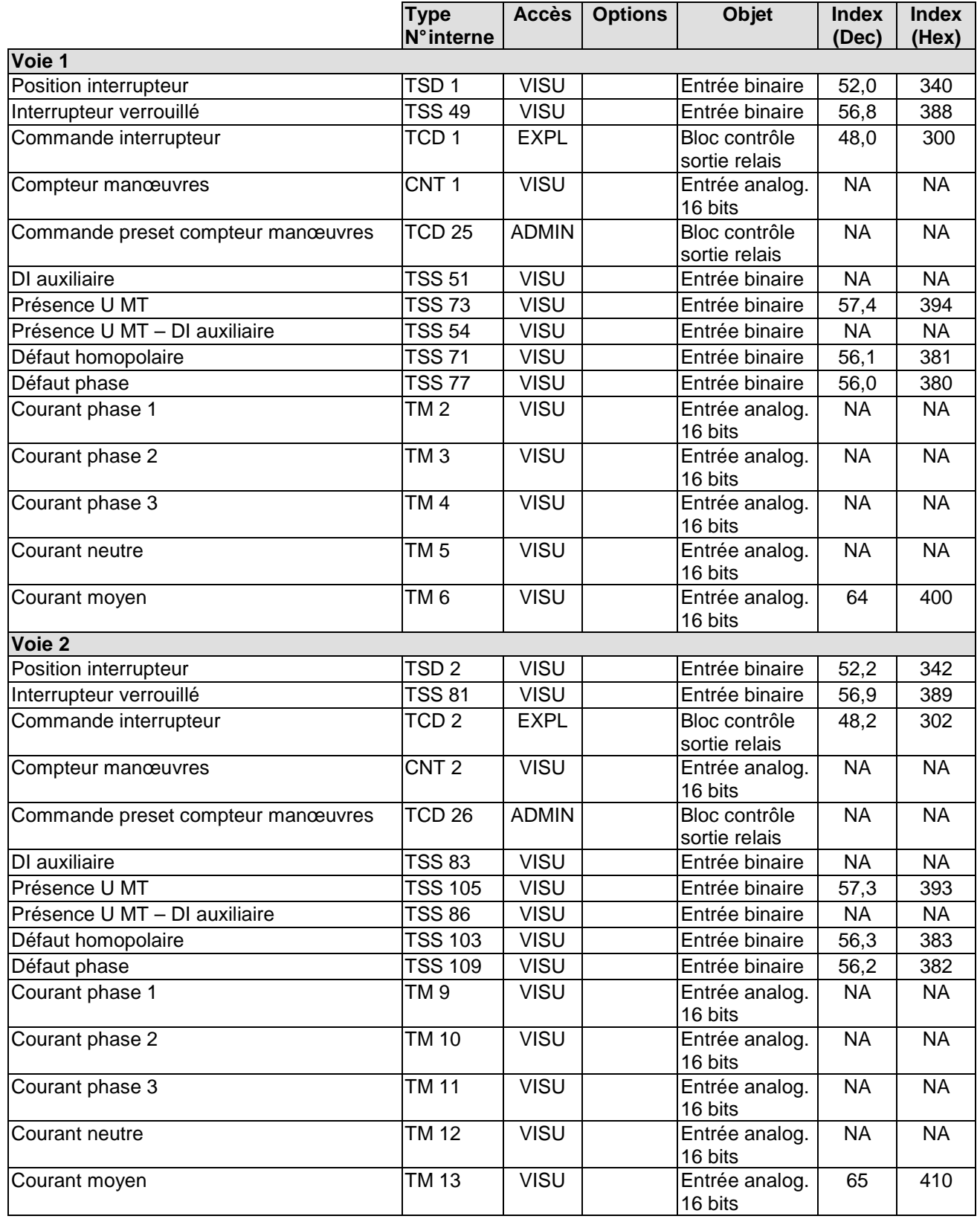

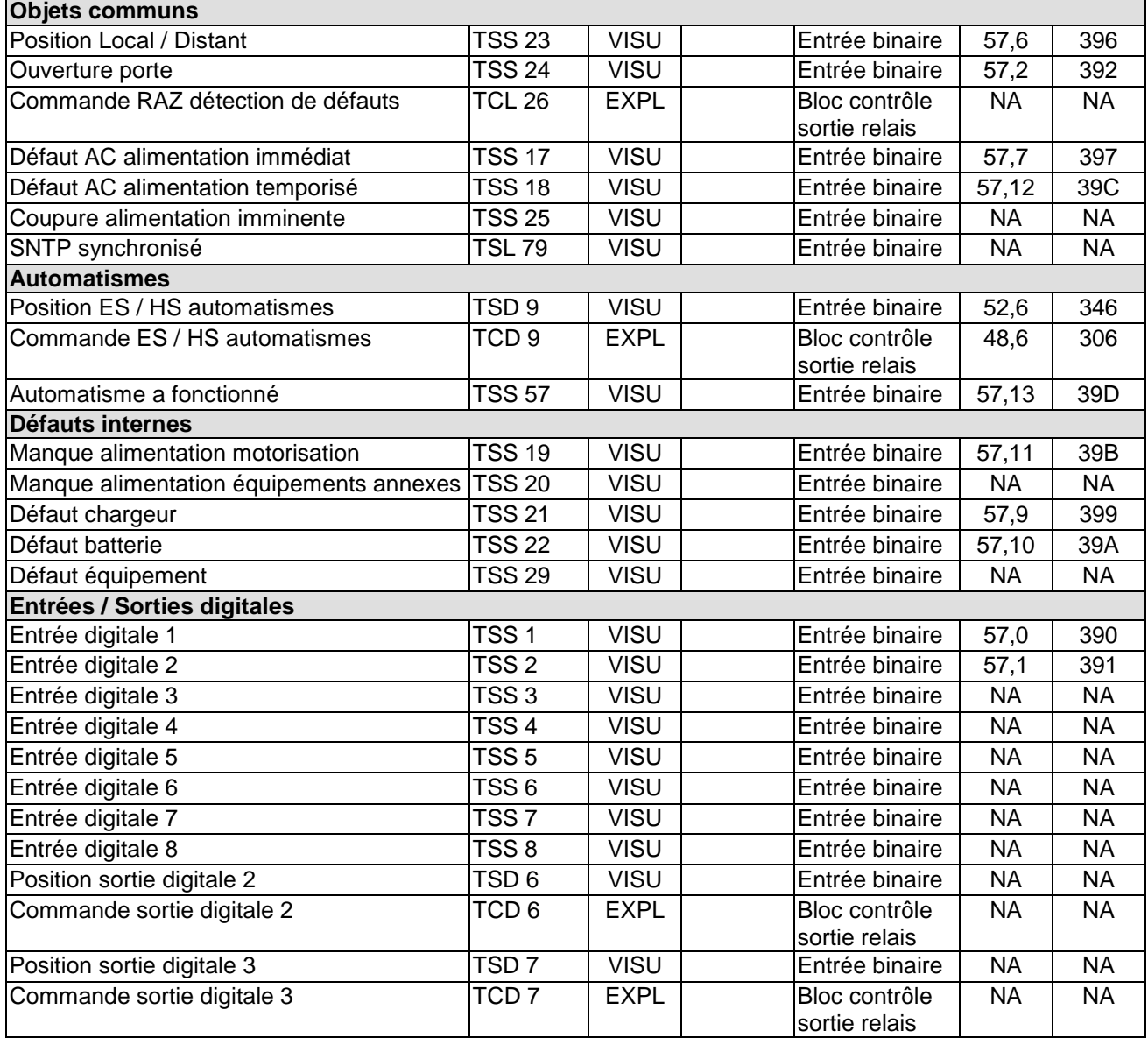

## **7.6 R200-ATS100**

Les indexes des types d'objet digitaux (SPS, DPS, SPC, DPC) sont des adresses bit (cf chapitre 4.4)

Table de correspondance des types d'objets:

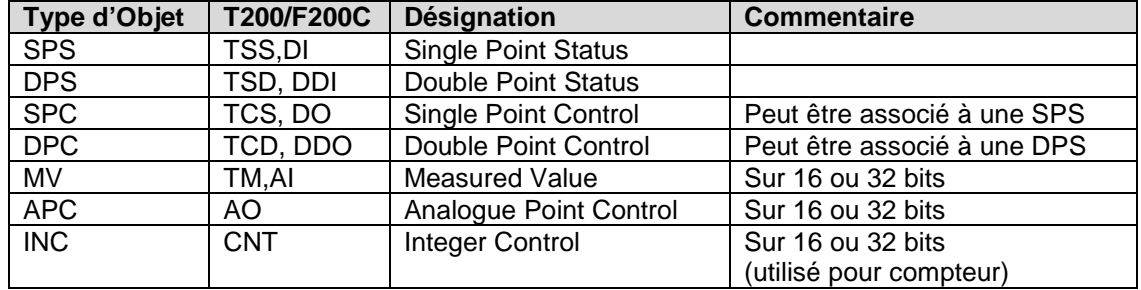

Accès:

A = Administrateur (ADMIN), O = Operateur (EXPL), M= Monitoring (VISU)

## **7.6.1 Données RTU**

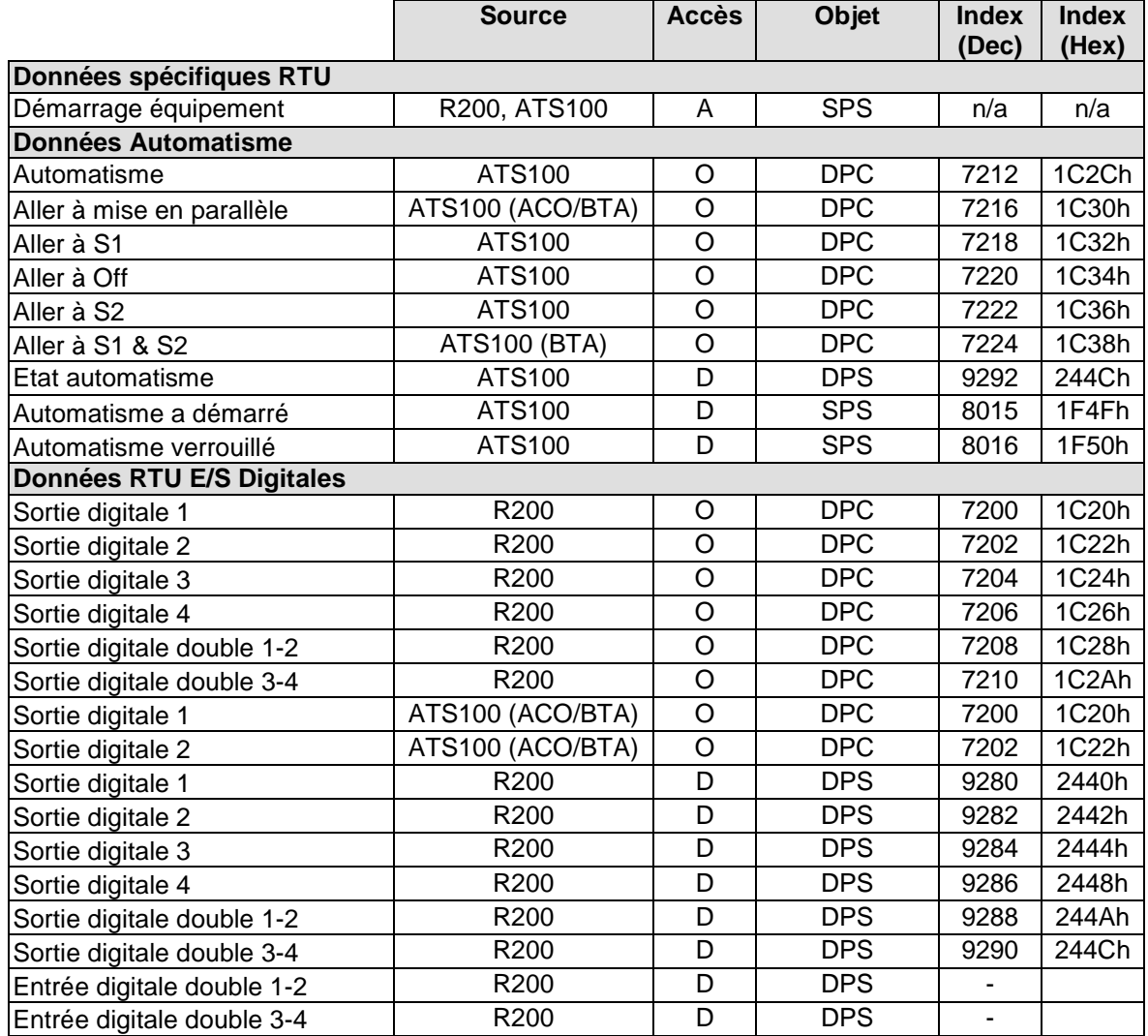

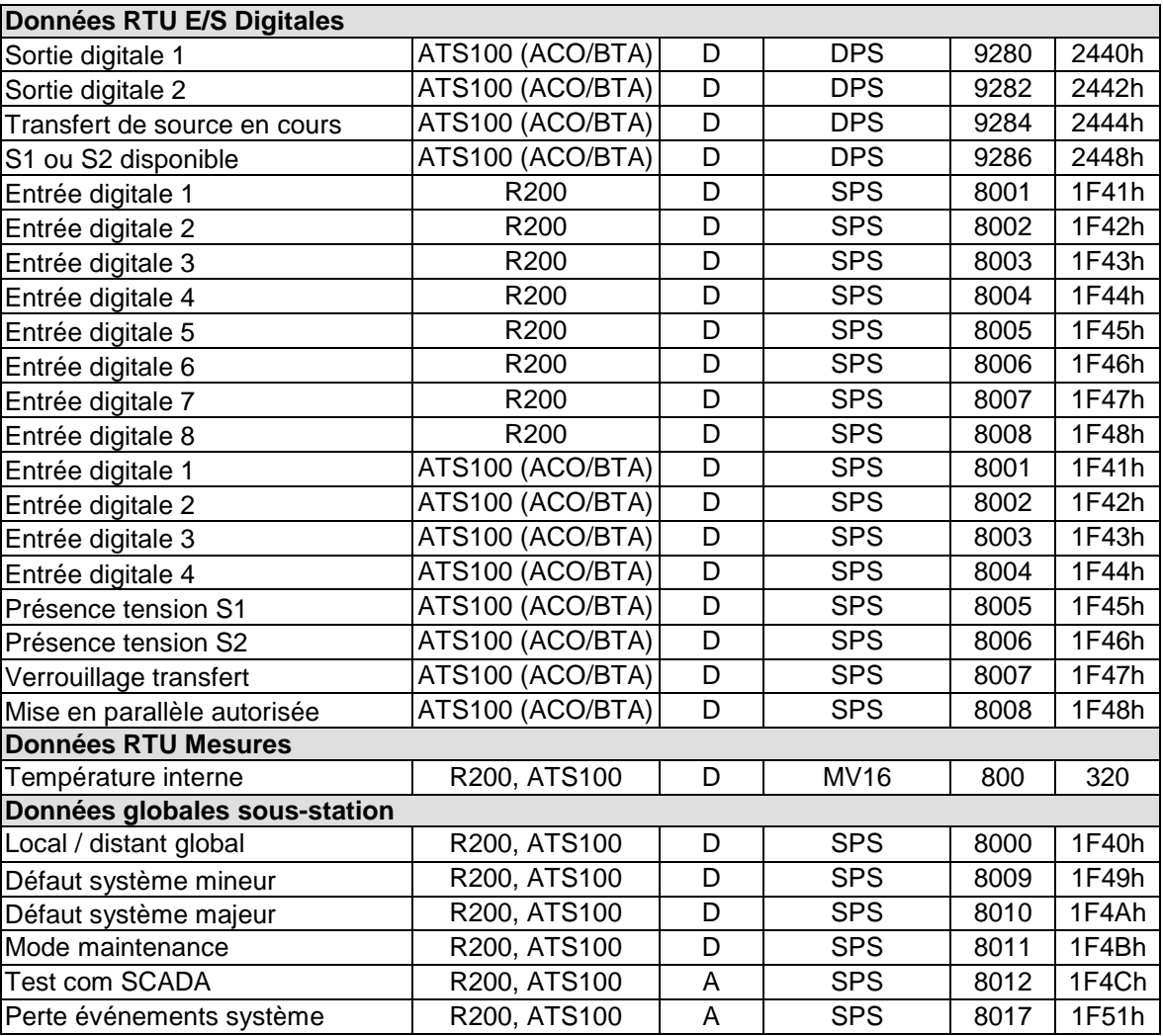

## **7.6.2 Données globales**

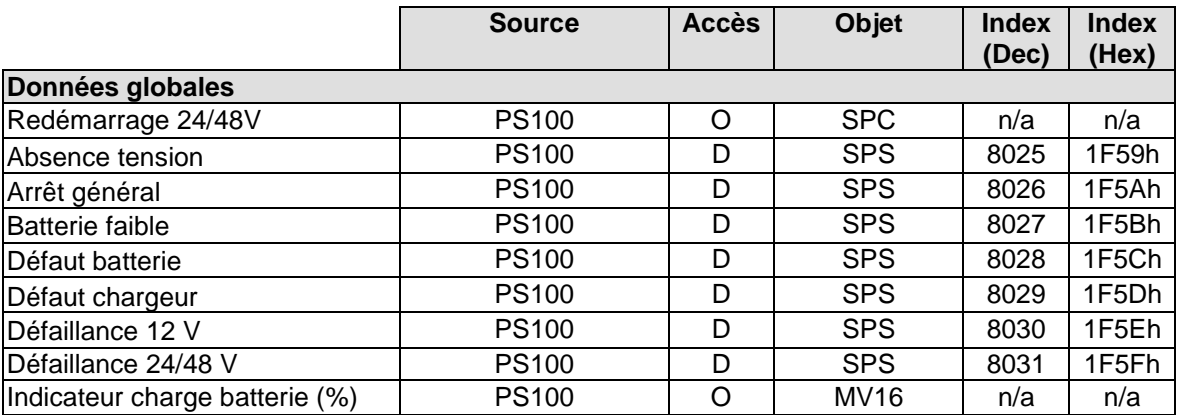

## **7.6.3 Données cellule 1**

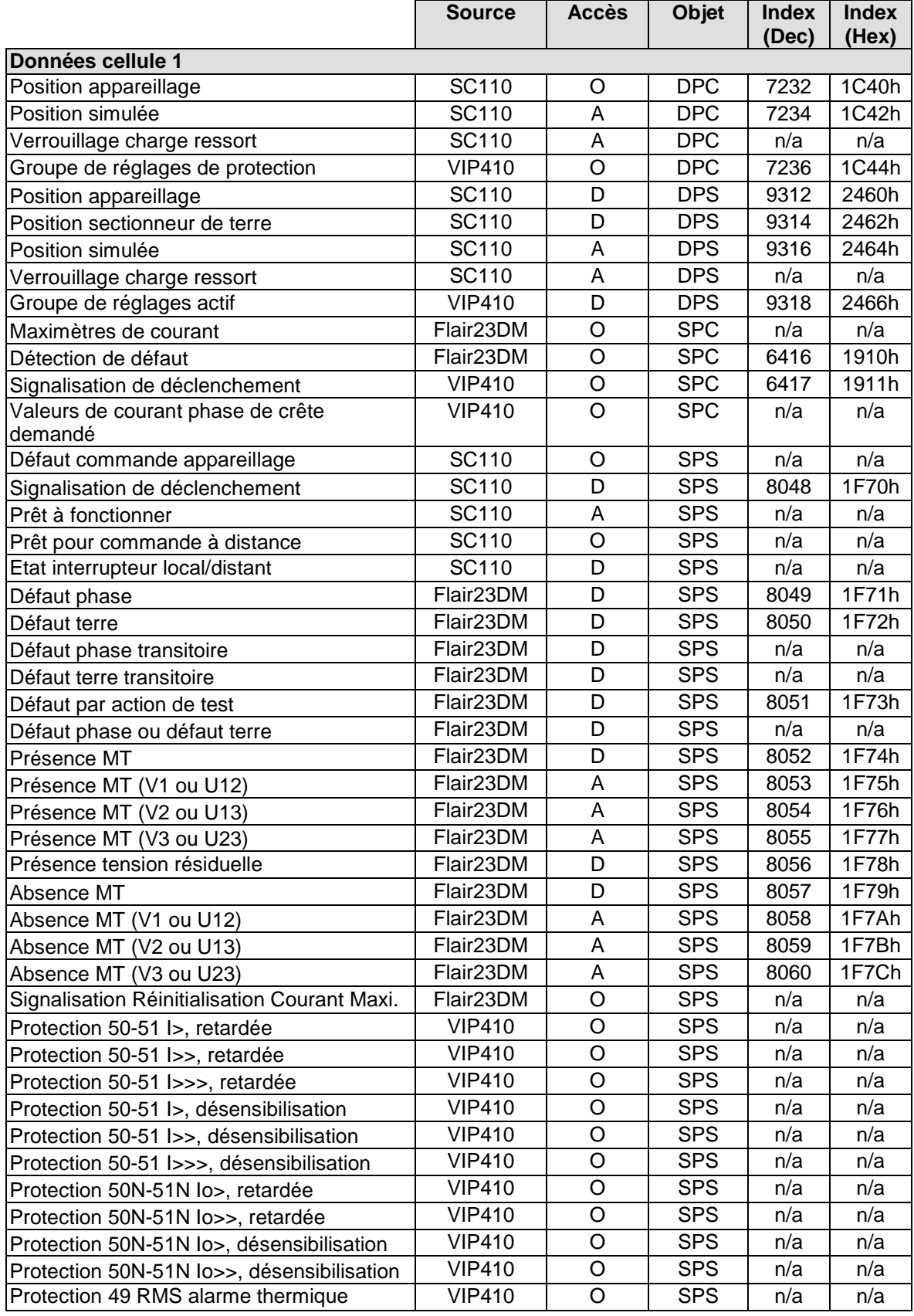

## Easergy T200, F200C, R200 Communication Modbus

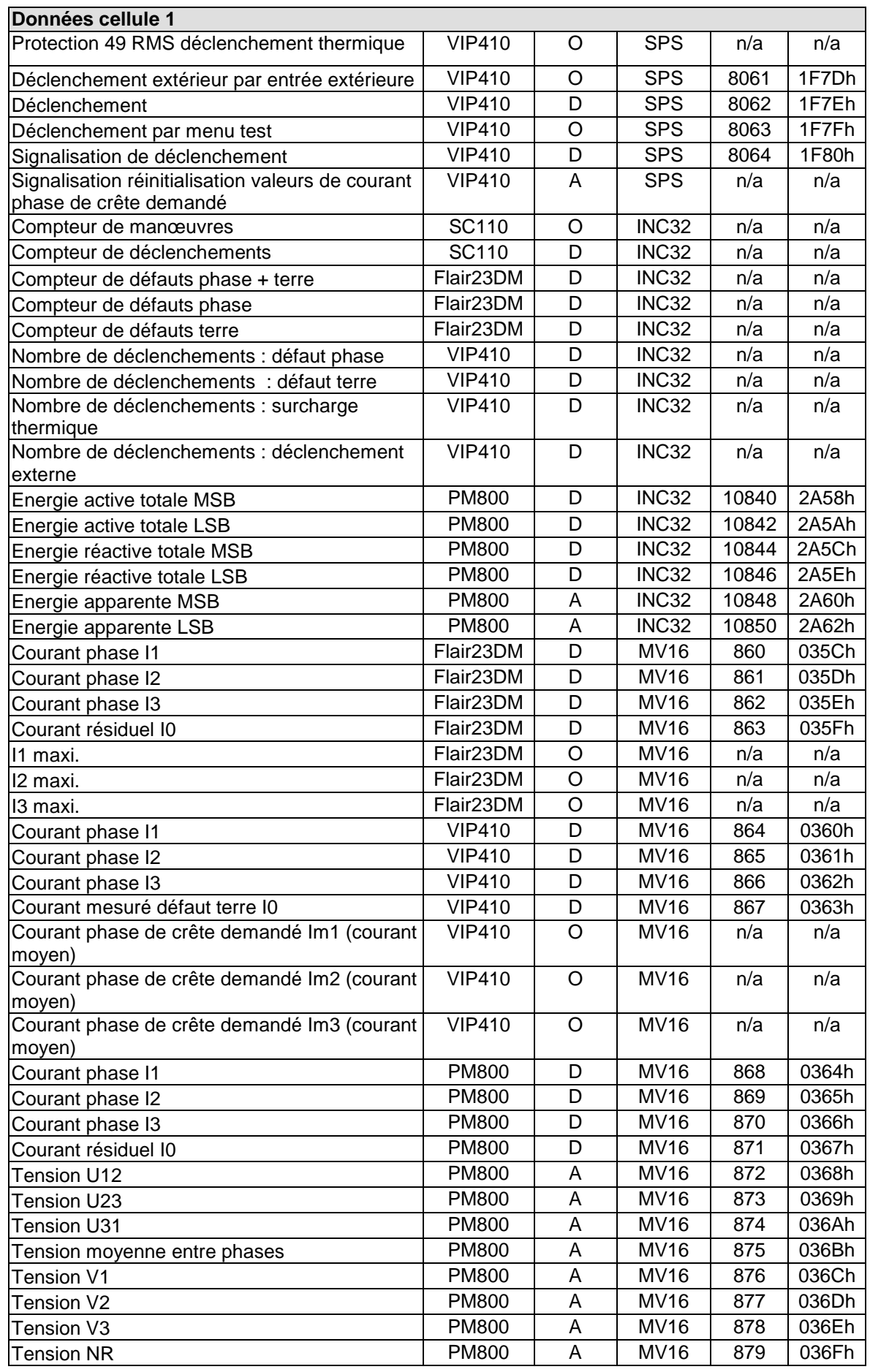

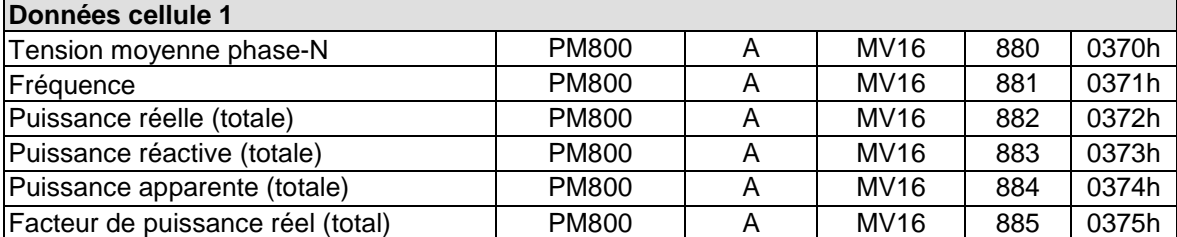

## **7.6.4 Données cellule xxx**

Le même principe s'applique pour les cellules suivantes, avec les mêmes variables par défaut, et les mêmes adresses externes par défaut. A partir des tables du paragraphe e précédent, il faut simplement ajouter un offset à l'adresse externe selon le tableau suivant :

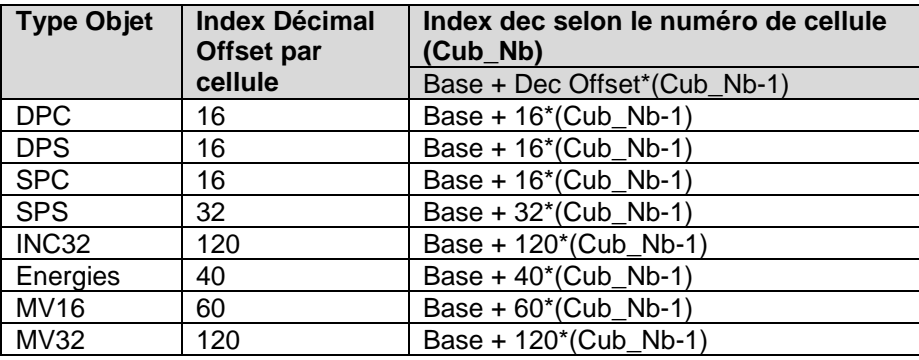

où "Base" est l'index décimal par défaut correspondant à la cellule 1.

## **8 Annexes MODBUS**

## **8.1 Table MODBUS**

## **Zone d'identification / configuration**

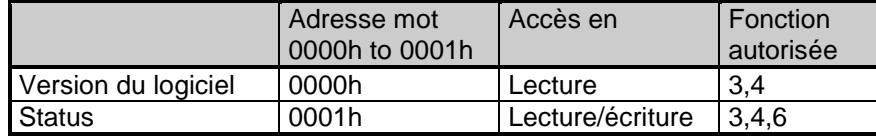

## - **Bit 0 du status** :

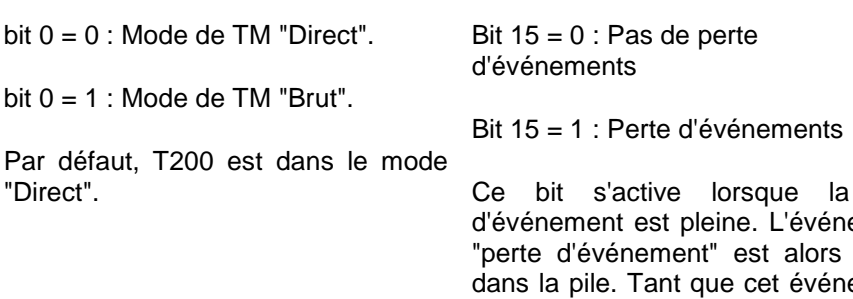

pile ement placé  $\emph{ement}$ est présent dans la pile, plus aucun autre événement n'y est placé. Ce bit est effacé lorsque la pile devient vide. La disparition de ce bit ne génère pas d'événements.

- **Bit 15 du status** :

## **Zone de synchronisation horaire**

Elle contient la date et l'heure interne de l'équipement pour la datation des événements.

La zone ne peut être lue ou écrite que globalement.

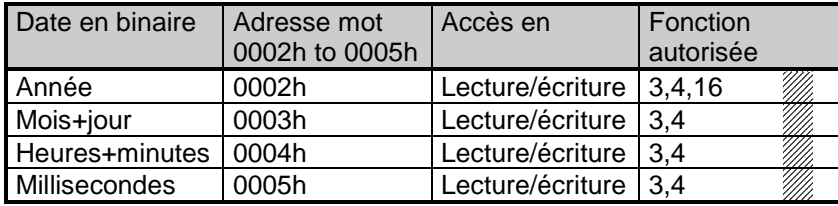

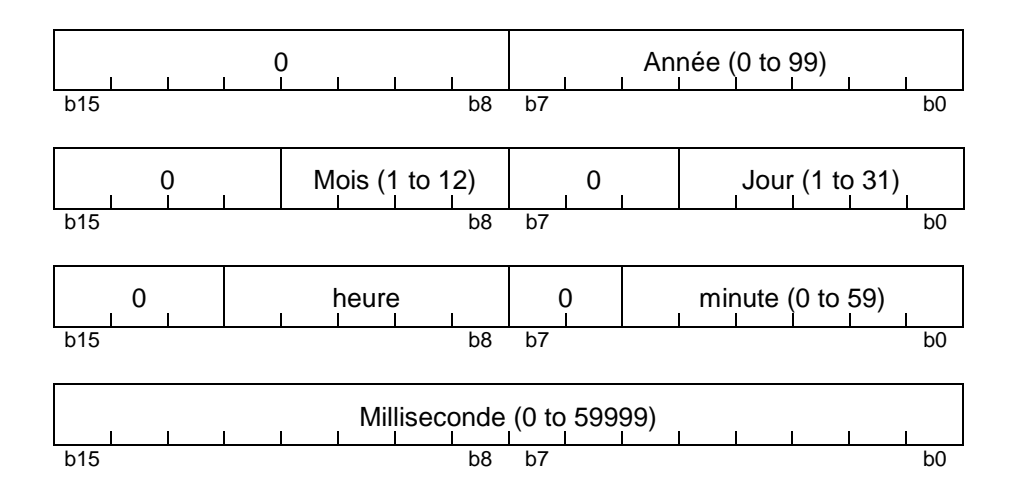

**Zone test** Elle contient 9 mots accessibles en lecture et écriture. Cette zone, initialement à l'état zéro, est à la disposition de l'utilisateur pour faciliter les tests de mise au point.

Le contenu de cette zone n'a pas d'influence sur les fonctionnalités du T200.

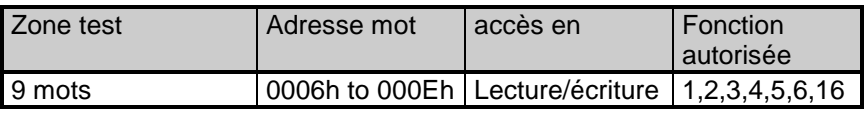

## Zone d'événements Cette zone mémoire est

configurable. Elle mémorise et date les changements d'états de l'équipement.

Exemple :

- Adresse de base = 15

- Nombre max d'événements = configurable de 1 à 100.

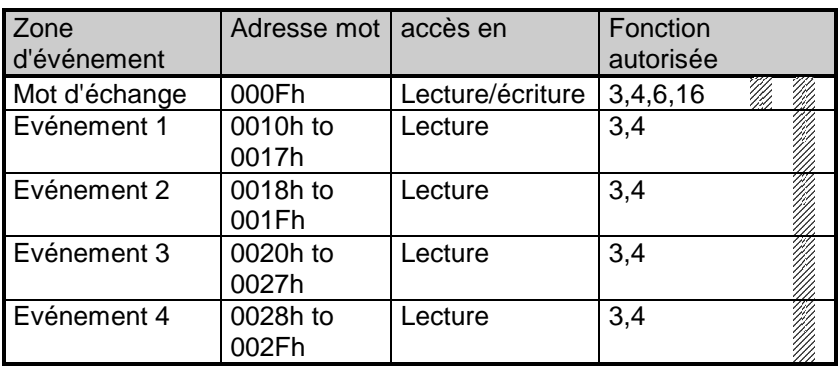

 Seul le mot d'échange peut être écrit.

Il est possible de lire globalement la zone d'échange ou le mot d'échange seul.

Le mot d'échange permet de gérer un protocole spécifique pour ne pas perdre d'événements à la suite d'un problème de communication MODBUS.

## - Le mot d'échange comporte 2 octets :

 $\Box$  Octet de poids fort = numéro d'échange permettant d'identifier chaque bloc d'événement. Il est initialisé à la valeur zéro après une mise sous tension ; lorsqu'il atteint sa valeur maximum (FFh / 255) il repasse automatiquement à 0. La numérotation des échanges est élaborée par le T200 et acquittée par le maître.

 Octet de poids faible = nombre d'événements valides dans la zone d'événements.

**Nota :** pour le détail du codage et de l'acquittement des évènements, voir le paragraphe "4.2 - Fonctionnement spécifique lié au protocole - Gestion des évènements".

## **Zones TC / TSD / TSS**

**T200P :** 

| TCD / TSD / TSS      | Adresse mot     | accès en         | Fonction<br>autorisée |
|----------------------|-----------------|------------------|-----------------------|
| TCD 1, 2, 9          | 0300, 302, 306h | Lecture/Ecriture | 1,2,3,4,5,6           |
| TSD 1, 2, 9          | 0340, 342, 346h | Lecture          | 1,2,3,4               |
| TSS 77, 71, 109, 103 | 0380h à 383h    | Lecture          | 1,2,3,4               |
| <b>TSS 49, 81</b>    | 0388h à 389h    | Lecture          | 1,2,3,4               |
| TSS 1, 2, 24, 105    | 0390h à 393h    | Lecture          | 1,2,3,4               |
| <b>TSS 23, 17</b>    | 0396h à 397h    | Lecture          | 1,2,3,4               |
| <b>TSS 21</b>        | 0399h           | Lecture          | 1,2,3,4               |
| TSS 22, 19, 18, 57   | 039Ah à 39Dh    | Lecture          | 1,2,3,4               |

## **T200I :**

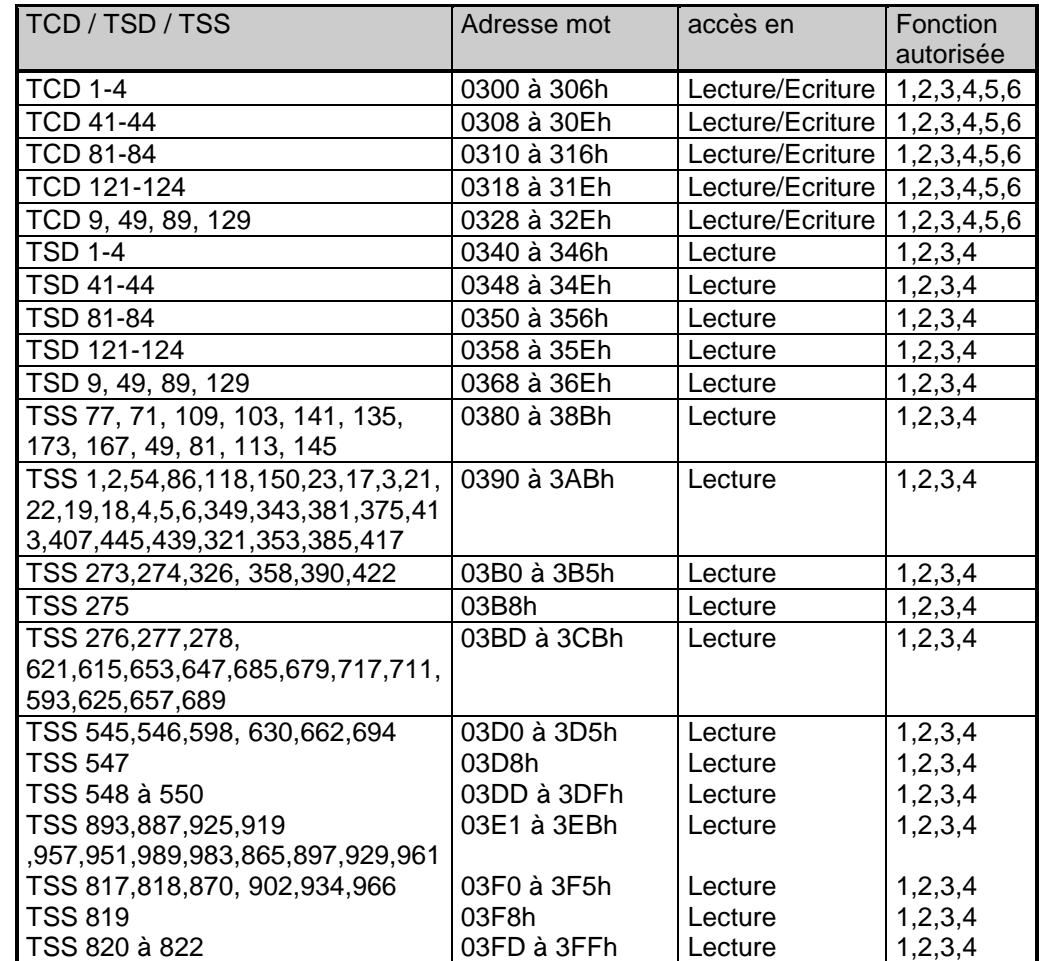

**F200C :** 

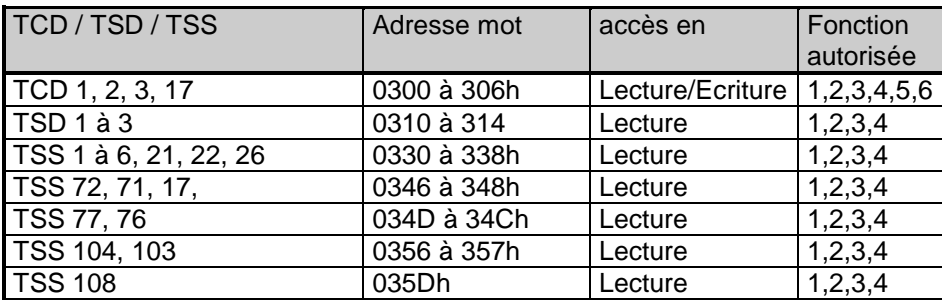

#### **T200S :**

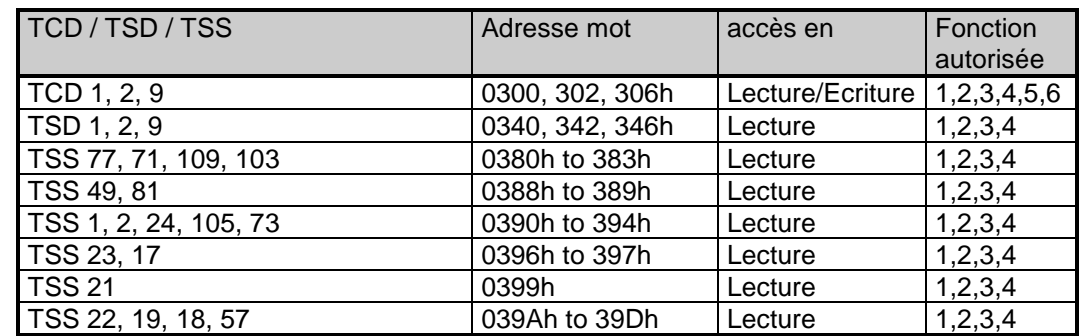

## **Chaque mot de TCD est codé comme suit :**

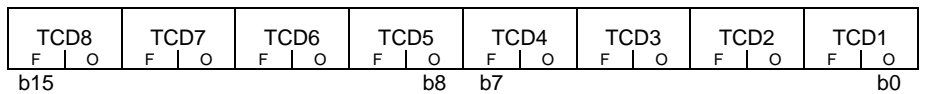

Une TCD est codée sur 2 bits F, O :

- 01 = ordre d'ouverture
- 10 = ordre de fermeture

L'affectation des TCD est la suivante :

- TCD 1 à 4 : Commandes O/F voies 1 à 4.
- TCD 41 à 45 : Commandes O/F voies 5 à 8.
- TCD 81 à 85 : Commandes O/F voies 9 à 12.
- TCD 121 à 125 : Commandes O/F voies 13 à 16.
- TCD 17 : RAZ détection de défaut voies 1 à 4
- TCD 57 : RAZ détection de défaut voies 5 à 8
- TCD 97 : RAZ détection de défaut voies 9 à 12
- TCD 137 : RAZ détection de défaut voies 13 à 16
- TCD 9 : Mise ES/HS automatisme voies 1 à 4.
- TCD 49 : Mise ES/HS automatisme voies 5 à 8.
- TCD 89 : Mise ES/HS automatisme voies 9 à 12.
- TCD 129 : Mise ES/HS automatisme voies 13 à 16.
- TCD 25 : Preset compteur manœuvres voie 1.
- TCD 26 : Preset compteur manœuvres voie 2.
- TCD 29 : Preset énergie active voie 1
- TCD 30 : Preset énergie active voie 2
- TCD 37 : Preset énergie réactive voie 1
- TCD 38 : Preset énergie réactive voie 2
- TCD 5 à 7 : Commandes sorties digitales 1 à 3

■ TCD 4 : Commande O/F interrupteur sur sorties digitales 1 et 2 **Nota :** selon le type d'équipement, les TCD listées ci-dessus ne sont pas toutes gérées.

Les télécommandes sont prises en compte par les fonctions d'écriture. Une seule télécommande peut être demandée à la fois par l'état complémentaire de celui de la TSD (un seul bit doit être présent dans le mot écrit). Elle n'est acceptée que si l'équipement n'est pas déjà en cours de traitement d'une télécommande.

La zone de télécommande (zone TCD) peut être lue par les fonctions de lecture bit et lecture mot. Comme elle ne contient aucune information, elle est relue à zéro.

#### **Chaque mot de TSD est codé comme suit :**

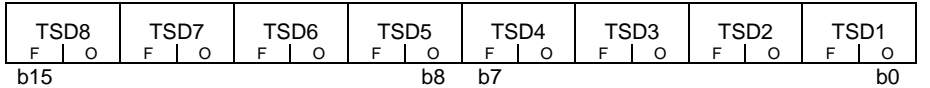

Une TSD est codée sur 2 bits F, O :

- $\blacksquare$  01 = interrupteur ouvert.
- $\blacksquare$  10 = interrupteur fermé.
- 00 ou 11 = indéterminé.

Pour l'automatisme seulement :

- 11 = automatisme verrouillé par un problème interne
- 00 = automatisme verrouillé par une TSS externe.

L'affectation des TSD est la suivante :

- TSD 1 à 4 : Positions O/F voies 1 à 4.
- TSD 41 à 45 : Positions O/F voies 5 à 8.
- TSD 81 à 85 : Positions O/F voies 9 à 12.
- TSD 121 à 125 : Positions O/F voies 13 à 16.
- TSD 9 : Position ES/HS automatisme voies 1 à 4.
- TSD 49 : Position ES/HS automatisme voies 5 à 8.
- TSD 89 : Position ES/HS automatisme voies 9 à 12.
- TSD 129 : Position ES/HS automatisme voies 13 à 16.
- TSD 5 à 7 : Positions sorties digitales 1 à 3
- TSD 4 : Position O/F interrupteur sur entrées digitales 1 et 2

**Nota :** selon le type d'équipement, les TCD listées ci-dessus ne sont pas toutes gérées.

#### **Chaque mot de TSS est codé comme suit :**

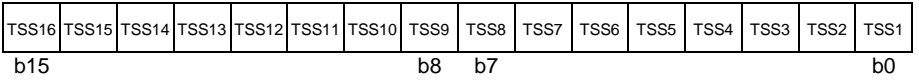

Les TSS vont de la TSS 1 à TSS 989 et ne sont pas toutes gérées selon le type d'équipement. Pour le détail des TSS utilisées pour chaque équipement, consulter les tables d'adressages des objets (cf : paragraphe "7 - Adressage des objets")

## **Zones télémesures et compteurs**

## **T200P :**

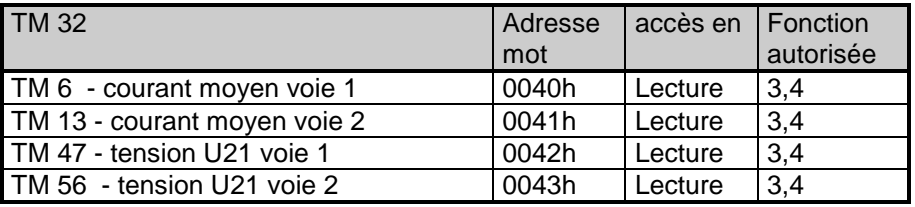

## **T200I :**

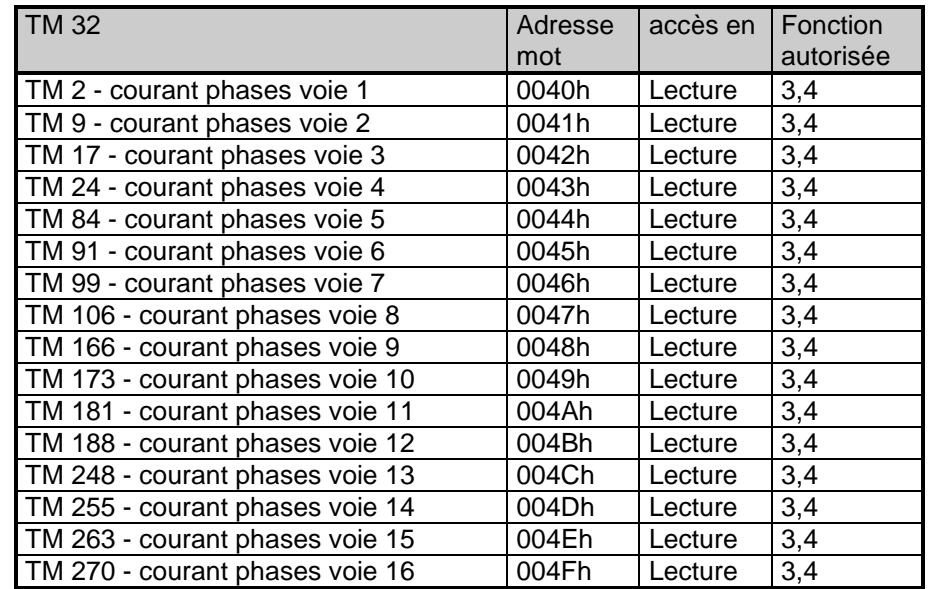

## **F200C :**

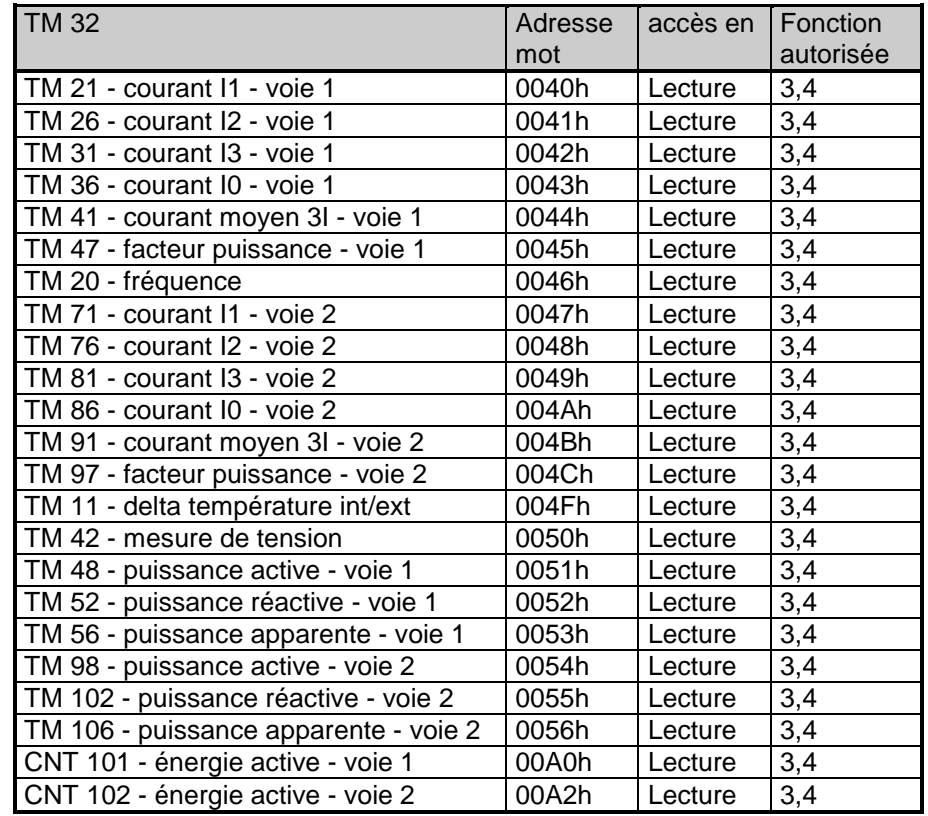

**T200S :** 

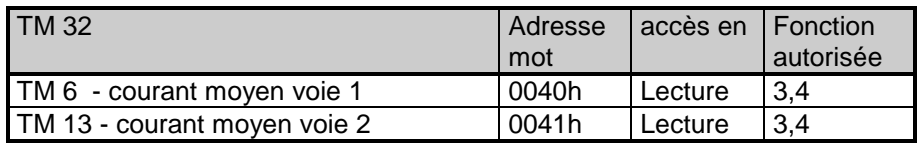

Chaque TM est une valeur signée codée sur un mot de 16 bits en complément à 2.

Suivant le mode de calibration configuré (dans la zone d'identification), cette valeur doit être interprétée comme suit :

## • **Mode "Direct" (ou "Ajustée" ou "Mise à l'échelle")** :

Les règles suivantes sont appliquées dans le cas du mode "Direct" :

- Toute valeur invalide (la valeur ne peut pas être lu correctement par l'équipement) sera transmis avec la valeur 0x8000, et le bit d'invalidité est activé.
- Toute mesure 16 bits sera transférée sans conversion.

 - Les mesures 32 bits seront converties en fonction du paramètre "Valeur Max" configuré pour la variable TM ou CNT.

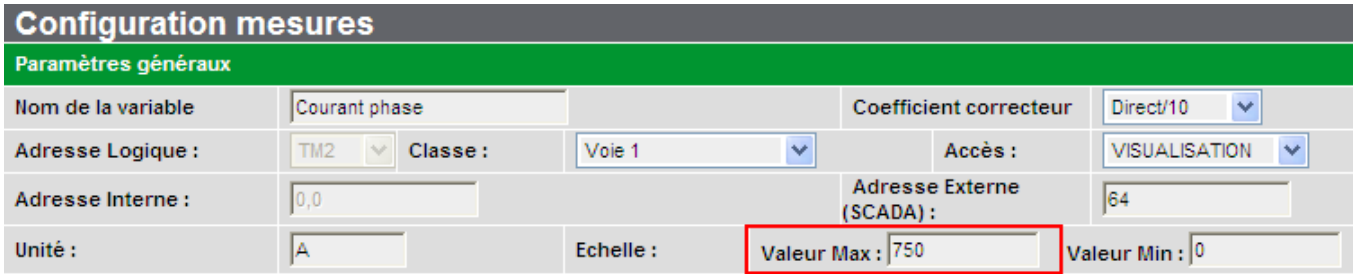

o Si la "Valeur Max" n'a pas été fixée (= 0, valeur par défaut), la plus grande valeur (= 0x7FFFFFFF) est utilisé à la place.

o Si la mesure est plus grande que la "Valeur Max", il sera transféré en tant que 0x7FFF avec le bit de qualité de dépassement activé.

o Si la mesure est inférieure à (-"Valeur Max"), il sera transféré en tant que 0x8000 avec le bit de qualité de dépassement activé.

o La mesure sera divisée par dix autant de fois que nécessaire jusqu'à ce que la valeur maximale entre dans l'intervalle "-32768 à 32767".

La valeur transmise est arrondie.

**Exemples :** valeur ajustée transmise, en fonction de la valeur interne et la valeur max :

#### • TM de type 16 bits (TM16) :

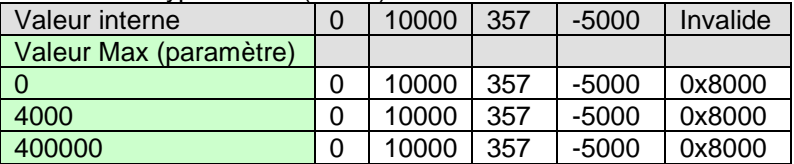

#### • TM de type 32 bits (TM32) :

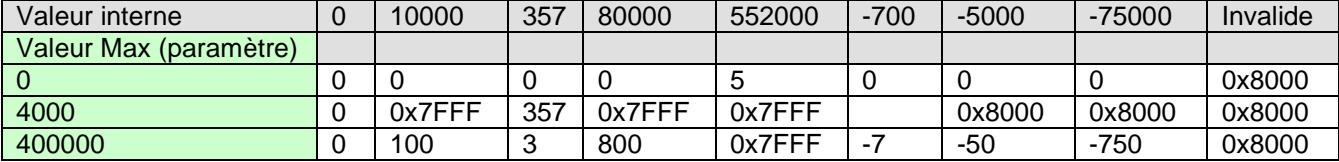

## • **Mode "Brut" (ou "Normalisé")** :

Les règles suivantes sont appliquées dans le cas du mode "Brut" :

 - Toute valeur invalide (la valeur ne peut pas être lu correctement par l'équipement) sera transmis avec la valeur 0x8000, et le bit d'invalidité est activé.

 - Les mesures 16 bits et 32 bits seront converties en fonction des paramètres "Valeur Min" et "Valeur Max" configurés pour la variable TM ou CNT.

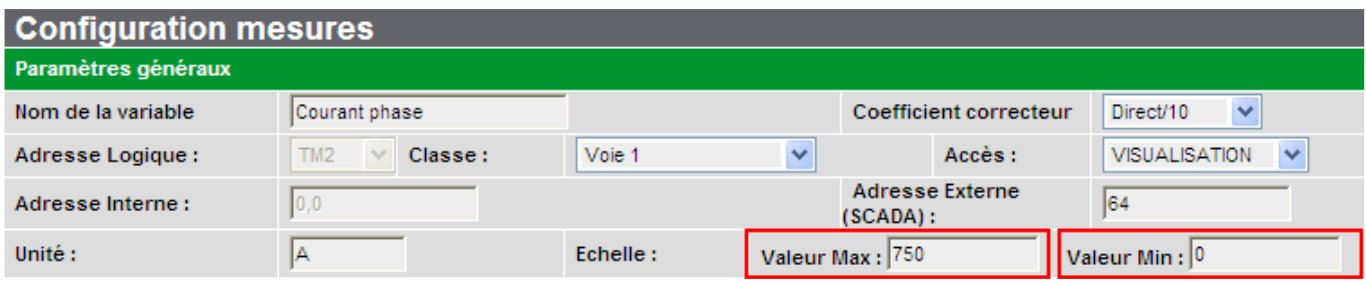

o Si "Valeur Min"="Valeur Max"= 0 (valeur par défaut), le plus grand intervalle est utilisé à la place (-32768 à 32767 pour 16 bits, -2147483648 à -2147483647 pour 32 bits.

o Si la mesure est plus grande que la valeur maximale, il sera transféré en tant que 0x7FFF, avec le bit de la qualité de dépassement activé. o Si la mesure est inférieure à la valeur Min, il sera transféré en tant que

0x8000, avec le bit de la qualité de dépassement activé.

o La mesure sera convertie en utilisant une bijection de l'intervalle Min-Max avec l'intervalle "-32768 à 3276", ou "0 à 32767" (suivant les valeurs Min et Max).

Les formules appliquées sont les suivantes:

- $-Si$  min $>$  = 0 et Max $>$  0 :
- Valeur transmise = (valeur interne Min) \* 32 767 / (Max-Min).  $-$  Si Min  $<$ 0 et Max  $= 0$  :
- Valeur transmise = (valeur interne Max) \* 32 768 / (Max-Min).
- $-$  Si min <0 et Max $> 0$  :
	- Valeur transmise = (valeur interne Min) \* 65 535 / (Max-Min) -
	- 32768.

La valeur transmise est arrondie.

**Exemples :** valeur normalisée transmise, en fonction de la valeur interne et la valeurs Min et Max :

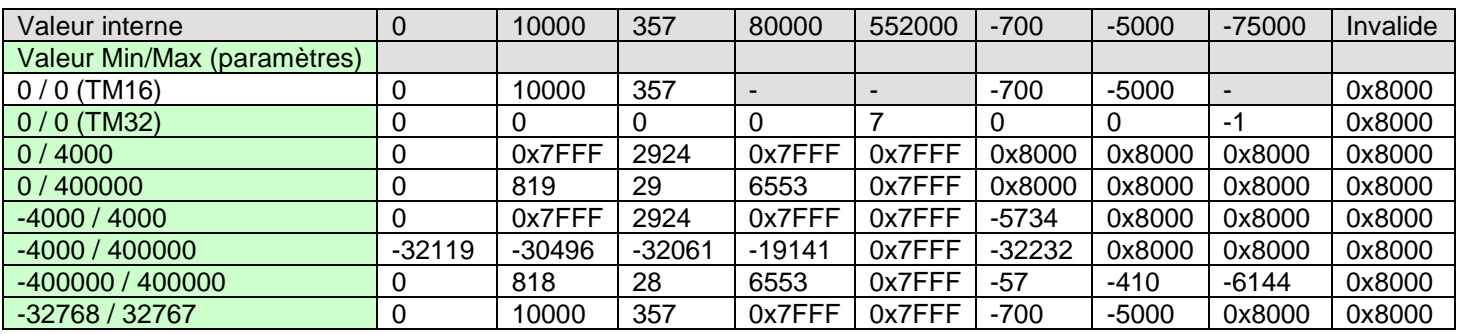

Mise à l'échelle, par exemple pour une pleine échelle à 400 ampères (= Valeur Max), une valeur interne TM de 8192 (0x2000) correspond à :

 $8192 * 400 / 32767 + 0 = 100$  A (avec Max = 400 et min = 0)

## **8.2 Fonctions MODBUS**

MODBUS est un protocole maître - esclave.

Il permet de lire ou d'écrire un ou plusieurs bits, un ou plusieurs mots (16 bits), ainsi que les compteurs de diagnostic.

Fonctions disponibles :

- 1 : lecture de N bits de sorties.
- 2 : lecture de N bits d'entrées.
- 3 : lecture de N mots de sorties.
- 4 : lecture de N mots d'entrées.
- 5 : écriture d'un bit.
- 6 : écriture d'un mot.
- 8 : lecture de compteurs de diagnostic.
- 16 : écriture de N mots.

Les échanges se font à l'initiative du maître et comportent une demande du maître suivie par la réponse de l'esclave. Les demandes du maître sont soit adressées à un esclave identifié par son numéro dans le premier octet de la trame, soit adressées à tous les esclaves (diffusion).

Les commandes de diffusion sont obligatoirement des commandes d'écriture. Il n'y a pas de réponse émise par les esclaves.

## **Structure des trames échangées**

Toutes les trames échangées (demande et réponse) ont la même structure :

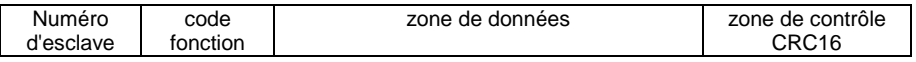

Chaque message ou trame contient 4 types d'informations :

- le numéro de l'esclave (1 octet) : il spécifie l'équipement destinataire (0 à FFh). S'il est égal à zéro, la demande concerne tous les esclaves (diffusion) et il n'y a pas de message de réponse.

- le code fonction (1 octet) : il permet de sélectionner une commande (lecture, écriture...) et de vérifier si la réponse est correcte.

- la zone données (n octets) : elle contient les paramètres liés à la fonction.

- la zone contrôle (2 octets) : elle est utilisée pour détecter les erreurs de transmission.

**Noter que** lorsque le mode 32 bits est utilisé (pour certains compteurs) les mots (2 octets = 16 bits) peuvent être transmis dans l'ordre : poids forts/poids faibles (H/L) ou poids faible/poids fort (L/H).

## **Contrôle des messages reçus par l'esclave**

Lorsque l'esclave reçoit une trame, il contrôle dans l'ordre : Le CRC16, le numéro d'esclave, le code fonction et les paramètres de la fonction.

Si le CRC16 ou le numéro d'esclave sont incorrects, l'esclave ne répond pas.

- Si le CRC16 et le numéro d'esclave sont corrects mais que le code fonction ou les paramètres ne sont pas valides, l'esclave émet une réponse d'exception.

- Si le CRC16, le numéro d'esclave, le code fonction et les paramètres sont corrects, l'esclave répond à la demande du maître.

## **Réponse d'exception émise par l'esclave**

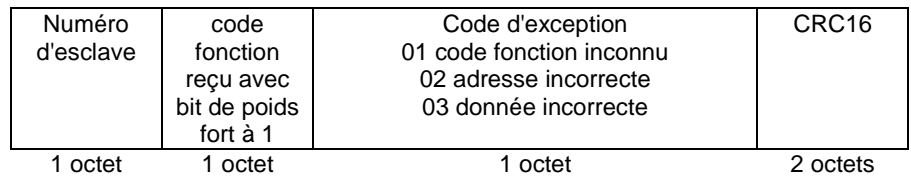

## **Lecture de N bits: fonctions n°1 et 2**

Fonction 1 : lecture de bits de sortie. Fonction 2 : lecture de bits d'entrée.

## **Demande**

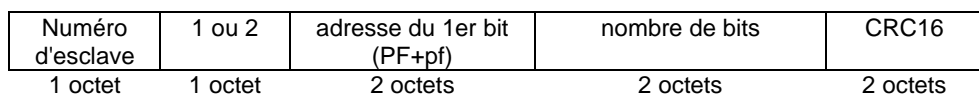

## **Réponse**

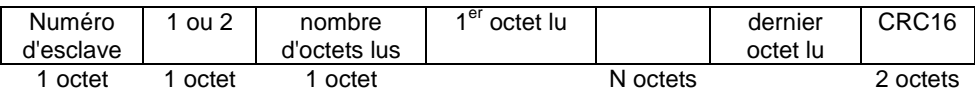

## **Lecture de N mots: fonctions n°3 et 4**

Fonction 3 : lecture de mots de sortie. Fonction 4 : lecture de mots d'entrée.

## **Demande**

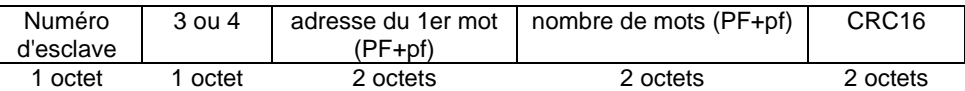

## **Réponse**

 $\mathsf{I}$ 

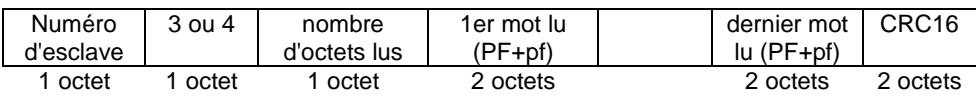

## **Ecriture d'un bit : fonction n°5**

## **Demande**

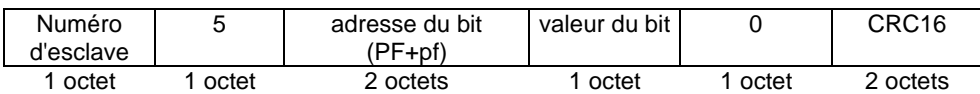

Valeur du bit : bit forcé à 0 : écrire 0

bit forcé à 1: écrire FFh

#### **Réponse**

La réponse est identique à la trame de demande.

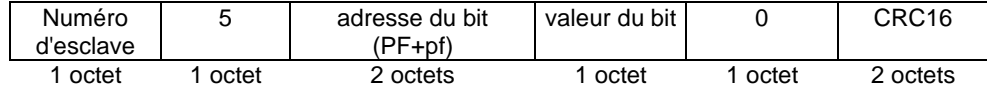

## **Ecriture d'un mot : fonction n°6**

#### **Demande**

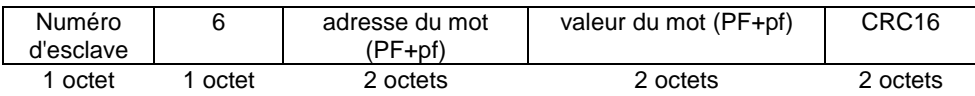

## **Réponse**

La réponse est un écho à la demande indiquant la prise en compte par l'esclave de la valeur contenue dans la demande.

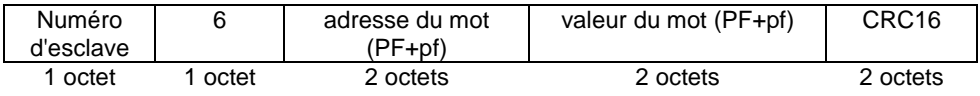

**Lecture des compteurs de diagnostic : fonction n°8** 

> A chaque esclave sont affectés des compteurs de diagnostic. Il y a au total 5 compteurs par esclave. Ces compteurs sont des mots de 16 bits. Lorsqu'ils atteignent FFFFh, ils bouclent à 0000h.

> Lors de la demande par le maître, le poids fort du code de sous fonction est affecté par la sous-adresse de l'équipement T200 et les données sont à 0000h. Lors de la réponse par l'esclave, les données contiennent la valeur du compteur concerné.

#### **Demande / réponse**

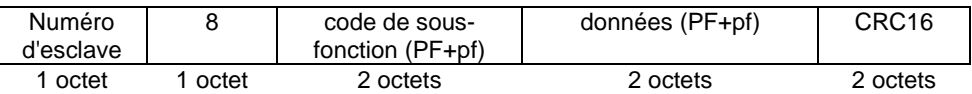

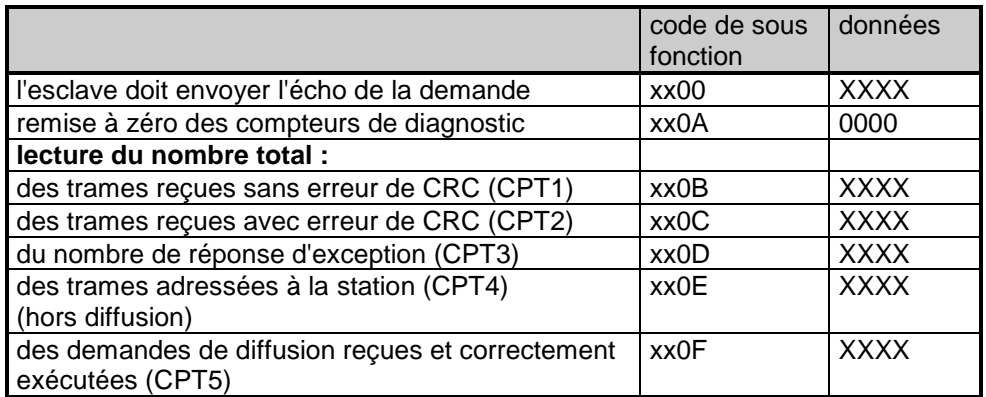

La sous fonction n'O permet de tester la transmissi on. L'esclave renvoi l'écho de la donnée reçue.

## **Ecriture de N mots consécutifs : fonction n°16**

Le nombre de mots à écrire est compris entre 1 et 123 et le nombre d'octets est compris entre 2 et 246.

Les mots sont écrits dans l'ordre croissant des adresses.

#### **Demande**

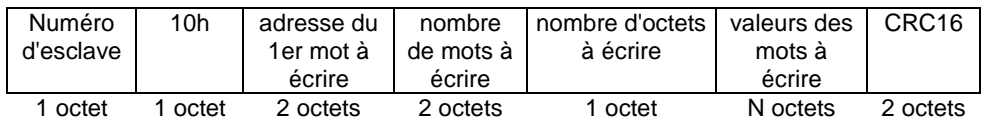

#### **Réponse**

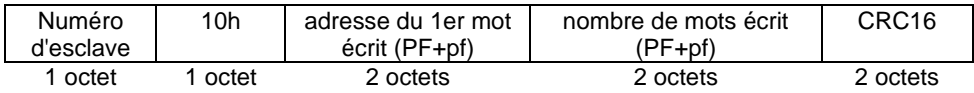

## **8.3 Zone de contrôle MODBUS**

## **Algorithme de calcul du CRC16**

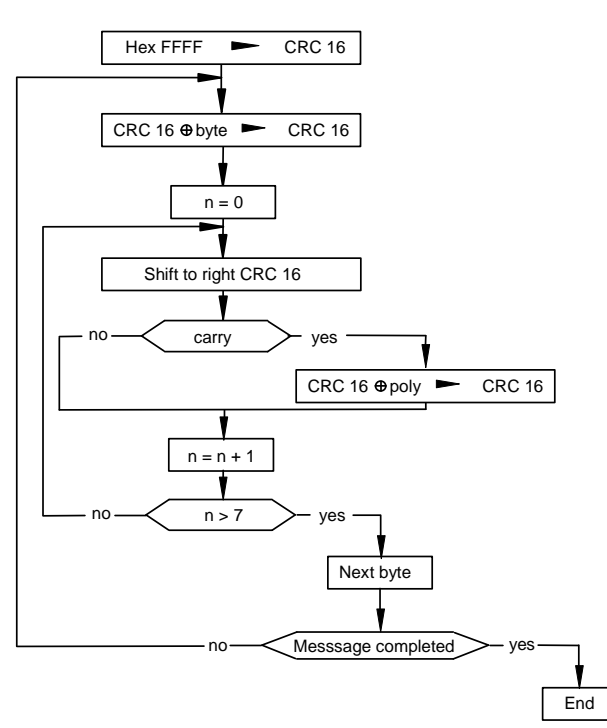

n = nombre de bits d'information poly=polynôme de calcul du CRC16=1010 0000 0000 0001

## **Ecriture en langage C du calcul du CRC16**

Calcule et rend le crc16 sur la zone "buf" de longueur "len".

- \*buf : pointeur du buffer sur lequel s'effectue le calcul.
- len : longueur du buffer.

**unsigned crc16(char \*buf, int len) { #define POLY 0xA001 char i; unsigned crc; for (crc = 0xFFFF; len != 0; len --) { crc ^= \*buf ++;**  for  $(i = 0; i < 8; i++)$  **{ if (crc & 0x0001) crc = (crc >> 1) ^ POLY; else crc >>= 1; } } return (crc);** 

 **}** 

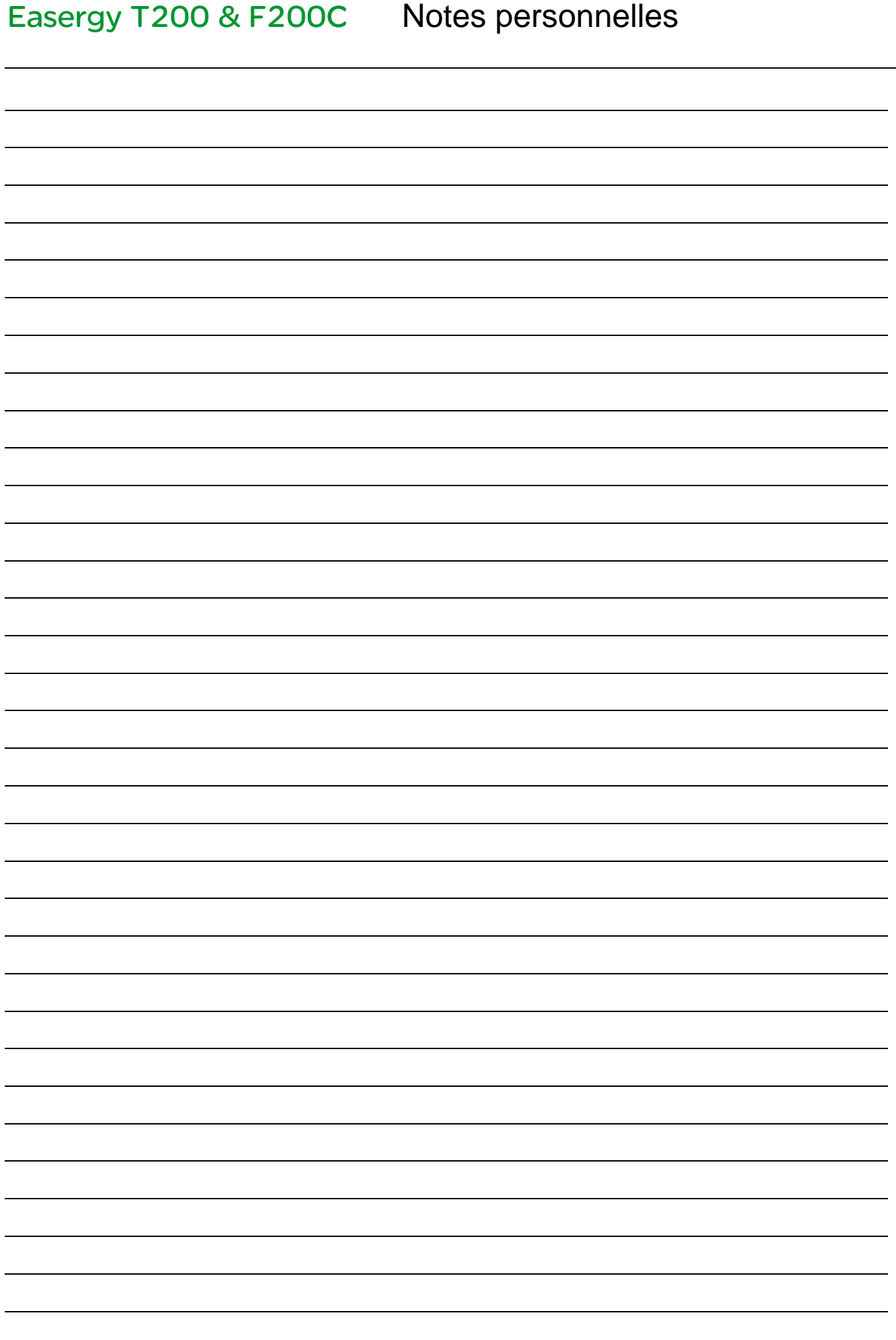

**Schneider Electric Industries SAS** 

**Schneider Electric Telecontrol 839 chemin des Batterses Z.I. Ouest 01700 St Maurice de Beynost Tel : +33 (0)4 78 55 13 13 Fax : +33 (0)4 78 55 50 00** 

**http://www.schneider-electric.com E-mail : telecontrol@schneider-electric.com** 

**NT00188-FR-06 01/2014** 

**En raison de l'évolution des normes et du matériel, les caractéristiques indiquées par les textes et les images de ce document ne nous engagent qu'après confirmation par nos services.** 

**Publication, production et impression : Schneider Electric Telecontrol Made in France - Europe**